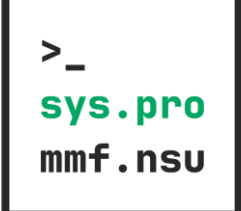

# Системными

# программистами не рождаются

Иван Углянский Excelsior@Huawei

#### О чем доклад

○ Об университетском IT образовании (классика?)

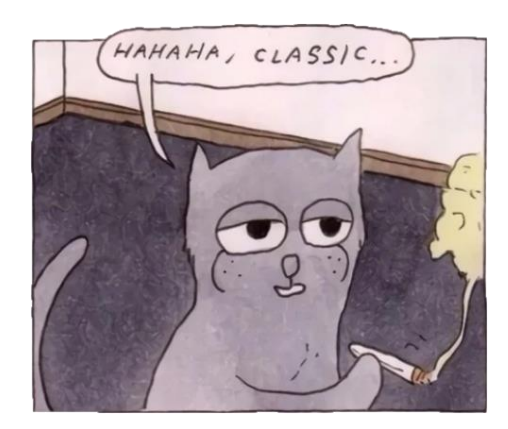

#### О чем доклад

- Об университетском IT образовании (классика?)
- Для системных программистов
- О том, как сделать его своими руками

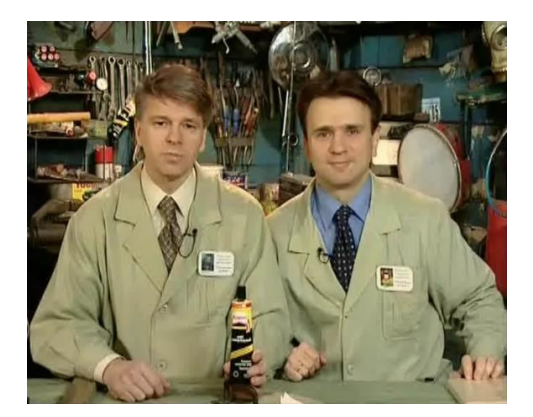

#### О чем доклад

- Об университетском IT образовании (классика?)
- Для системных программистов
- О том, как сделать его своими руками
- Можно смотреть на это, как на рассказ о связи IT индустрии с системой образования (а можно и не так)

Говорю именно про свою команду

Говорю именно про свою команду

Говорю именно про свою команду

Команда мне отвечает:

○ Чтобы умел делать то, о чем договорились

Говорю именно про свою команду

Команда мне отвечает:

- Чтобы умел делать то, о чем договорились
- Чтобы спрашивал, что непонятно, обсуждал
- Чтобы умел читать спецификацию
- Чтобы вникал в постановку задачи

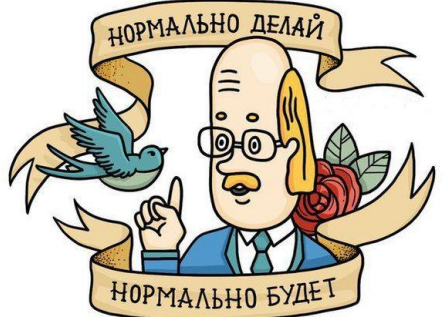

Говорю именно про свою команду

Команда мне отвечает:

- Чтобы умел делать то, о чем договорились
- Чтобы спрашивал, что непонятно, обсуждал
- Чтобы умел читать спецификацию
- Чтобы вникал в постановку задачи

Остальному научим!

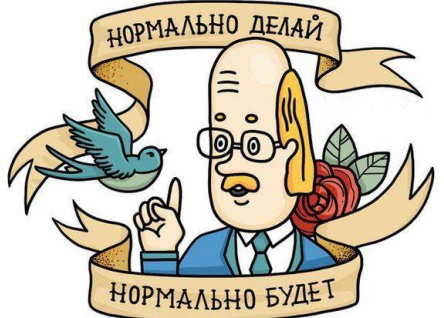

Говорю именно про свою команду

Ок, с софтами понятно. А все-таки, что нужно по хардам?

# HARDCORE

- Алгоритмы: классические структуры данных, оценки, трейдофы
- Парадигмы языков программирования: ООП vs ФП, их элементы
- Low-level: RISC-V and x86 assembly; ABI, Calling conventions; Processor pipeline, predictor;
- OS: устройство виртуальной памяти, планировщик, caches, MESI;
- Многопоточка: parallel/concurrent, data race, mutex, condvar, true/false sharing, aba, поддержка и реализация в языках;
- Реализация языков программирования (AOT/JIT/Interpreter/Tiered)
- ООП: и концепции и реализация VMT/IMT, Окно Коэна, PIC;
- GC stuff: manual MM, алгоритмы выделения памяти, сборка мусора, refs counting vs tracing GC, алгоритмы GC, гипотезы о поколениях;

11

- Compiler stuff: IR, SSA, Sea of Nodes, GCM, GVN, regalloc.
- Tools, build systems, performance audit, etc.
- **Алгоритмы**: классические структуры данных, оценки, трейдофы
- **Парадигмы** языков программирования: ООП vs ФП, их элементы
- Low-level: RISC-V and x86 assembly; ABI, Calling conventions; Processor pipeline, predictor;
- OS: устройство виртуальной памяти, планировщик, caches, MESI;
- Многопоточка: parallel/concurrent, data race, mutex, condvar, true/false sharing, aba, поддержка и реализация в языках;
- Реализация языков программирования (AOT/JIT/Interpreter/Tiered)
- ООП: и концепции и реализация VMT/IMT, Окно Коэна, PIC;
- GC stuff: manual MM, алгоритмы выделения памяти, сборка мусора, refs counting vs tracing GC, алгоритмы GC, гипотезы о поколениях;
- Compiler stuff: IR, SSA, Sea of Nodes, GCM, GVN, regalloc;
- Tools, build systems, performance audit, etc.
- **Алгоритмы**: классические структуры данных, оценки, трейдофы
- **Парадигмы** языков программирования: ООП vs ФП, их элементы
- **Low-level**: RISC-V and x86 assembly; ABI, Calling conventions; Processor pipeline, predictor;
- **OS**: устройство виртуальной памяти, планировщик, caches, MESI;
- **Многопоточка**: parallel/concurrent, data race, mutex, condvar, true/false sharing, aba, поддержка и реализация в языках;
- Реализация языков программирования (AOT/JIT/Interpreter/Tiered)
- ООП: и концепции и реализация VMT/IMT, Окно Коэна, PIC;
- GC stuff: manual MM, алгоритмы выделения памяти, сборка мусора, refs counting vs tracing GC, алгоритмы GC, гипотезы о поколениях;
- Compiler stuff: IR, SSA, Sea of Nodes, GCM, GVN, regalloc;
- Tools, build systems, performance audit, etc.
- **Алгоритмы**: классические структуры данных, оценки, трейдофы
- **Парадигмы** языков программирования: ООП vs ФП, их элементы
- **Low-level**: RISC-V and x86 assembly; ABI, Calling conventions; Processor pipeline, predictor;
- **OS**: устройство виртуальной памяти, планировщик, caches, MESI;
- **Многопоточка**: parallel/concurrent, data race, mutex, condvar, true/false sharing, aba, поддержка и реализация в языках;
- **Реализация** языков программирования (AOT/JIT/Interpreter/Tiered)
- ООП: и концепции и **реализация**  VMT/IMT, Окно Коэна, PIC;
- GC stuff: manual MM, алгоритмы выделения памяти, сборка мусора, refs counting vs tracing GC, алгоритмы GC, гипотезы о поколениях;
- Compiler stuff: IR, SSA, Sea of Nodes, GCM, GVN, regalloc;
- Tools, build systems, performance audit, etc.
- **Алгоритмы**: классические структуры данных, оценки, трейдофы
- **Парадигмы** языков программирования: ООП vs ФП, их элементы
- **Low-level**: RISC-V and x86 assembly; ABI, Calling conventions; Processor pipeline, predictor;
- **OS**: устройство виртуальной памяти, планировщик, caches, MESI;
- **Многопоточка**: parallel/concurrent, data race, mutex, condvar, true/false sharing, aba, поддержка и реализация в языках;
- **Реализация** языков программирования (AOT/JIT/Interpreter/Tiered)
- ООП: и концепции и **реализация**  VMT/IMT, Окно Коэна, PIC;
- **GC stuff**: manual MM, алгоритмы выделения памяти, сборка мусора, refs counting vs tracing GC, алгоритмы GC, гипотезы о поколениях;
- **Compiler stuff**: IR, SSA, Sea of Nodes, GCM, GVN, regalloc;
- Tools, build systems, performance audit, etc.
- **Алгоритмы**: классические структуры данных, оценки, трейдофы
- **Парадигмы** языков программирования: ООП vs ФП, их элементы
- **Low-level**: RISC-V and x86 assembly; ABI, Calling conventions; Processor pipeline, predictor;
- **OS**: устройство виртуальной памяти, планировщик, caches, MESI;
- **Многопоточка**: parallel/concurrent, data race, mutex, condvar, true/false sharing, aba, поддержка и реализация в языках;
- **Реализация** языков программирования (AOT/JIT/Interpreter/Tiered)
- ООП: и концепции и **реализация**  VMT/IMT, Окно Коэна, PIC;
- **GC stuff**: manual MM, алгоритмы выделения памяти, сборка мусора, refs counting vs tracing GC, алгоритмы GC, гипотезы о поколениях;

16

- **Compiler stuff**: IR, SSA, Sea of Nodes, GCM, GVN, regalloc;
- Tools, build systems, performance audit, etc.

#### Пара вопросов

1. Вы нормальные вообще?

#### Пара вопросов

- 1. Вы нормальные вообще?
- 2. Такие джуны/мидлы вообще бывают?
- 3. А вам зачем???

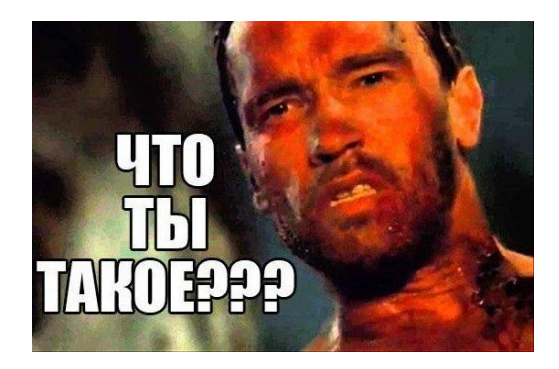

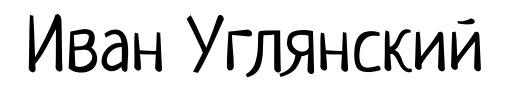

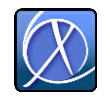

JVM engineer at Excelsior

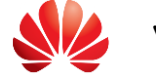

VM engineer at Excelsior@Huawei

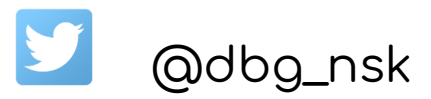

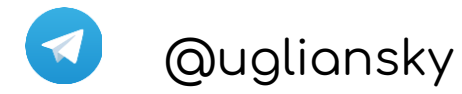

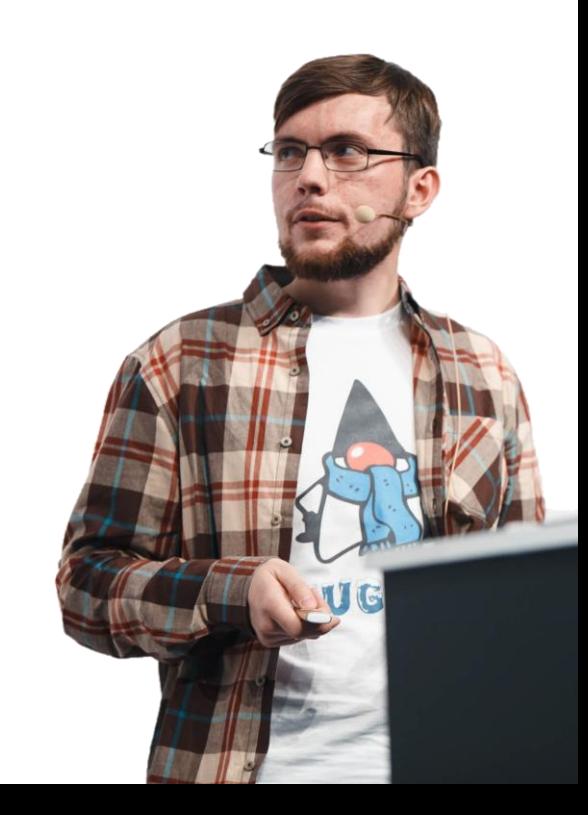

# Иван Углянский

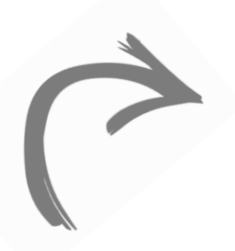

Делали JVM с AOT компилятором

Полностью самобытная кодовая база, не базировалась на OpenJDK

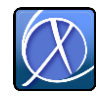

JVM engineer at Excelsior

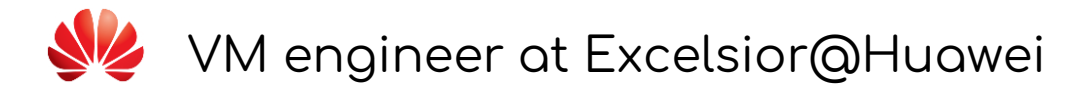

@dbg\_nsk

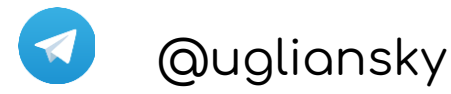

# Иван Углянский

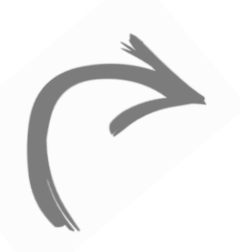

Делали JVM с AOT компилятором

Полностью самобытная кодовая база, не базировалась на OpenJDK

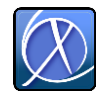

JVM engineer at Excelsior

VM engineer at Excelsior@Huawei

@dbg\_nsk

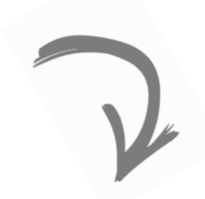

Делаем компиляторы, VM и новые языки программирования

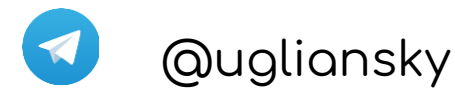

#### Пара вопросов

- 1. Вы нормальные вообще?
- 2. Такие джуны/мидлы вообще бывают?
- 3. А вам зачем??? → Чтобы делать компиляторы, рантаймы, виртуальные машины и новые языки программирования

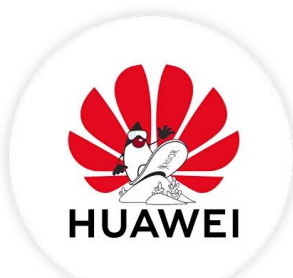

#### Пара вопросов

Те, кто этим занимаются, - это подвид "системных программистов"

- 1. Вы нормальные вообще?
- 2. Такие джуны/мидлы вообще бывают?
- 3. А вам зачем??? → Чтобы делать компиляторы, рантаймы, виртуальные машины и новые языки программирования

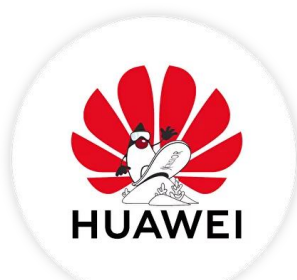

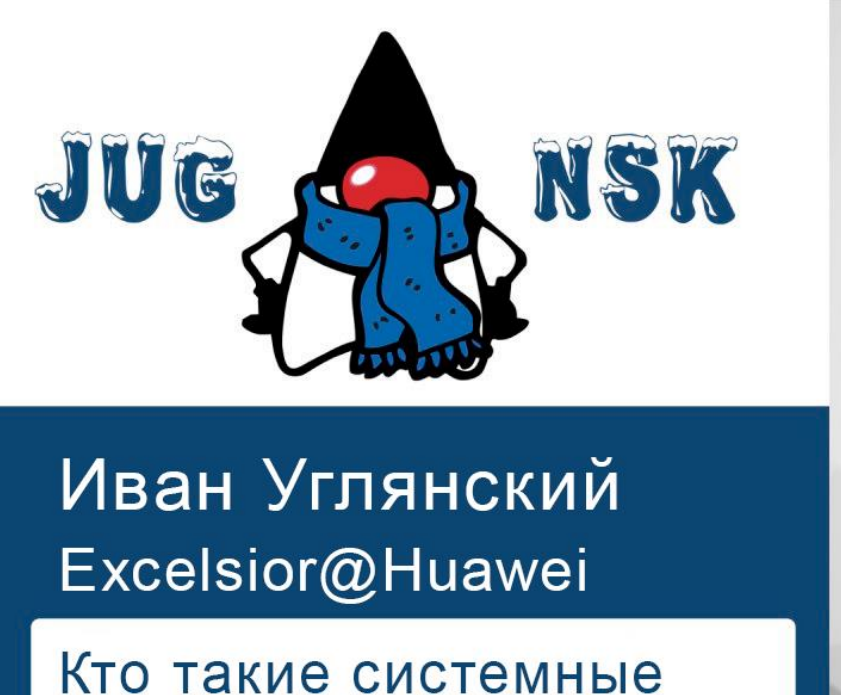

программисты?

<https://www.youtube.com/watch?v=ywUvhPsd6Ew>

### Пара вопросов

Те, кто этим занимаются, - это подвид "системных программистов"

2. Такие джуны/мидлы вообще бывают? ?<br>.

1. Вы нормальные вообще?

3. А вам зачем??? → Чтобы делать компиляторы, рантаймы, виртуальные машины и новые языки программирования

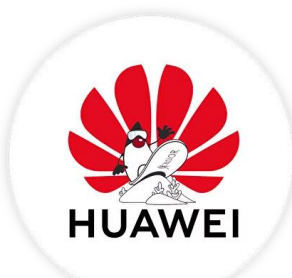

### Нужен волшебник!

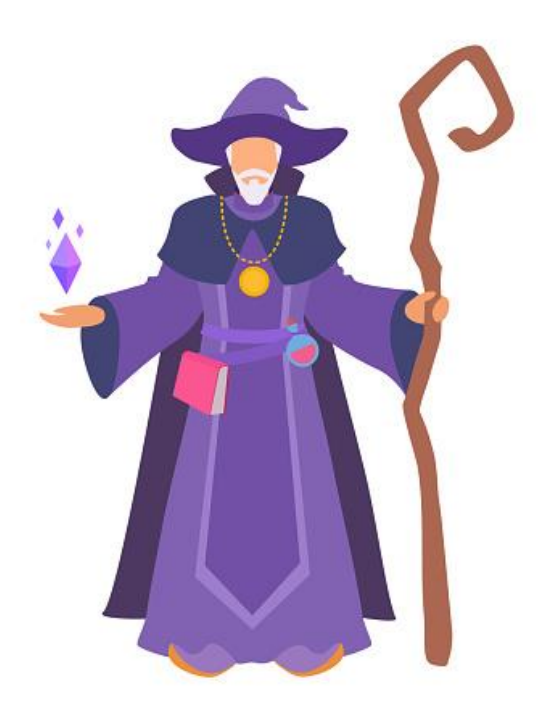

# Нужен волшебник!

#### OOP:

- Conceptions
- VMT/IMT
- Cohen Display
- PIC

GC stuff: reference counting vs tracing GC, concurrent, generational, region based

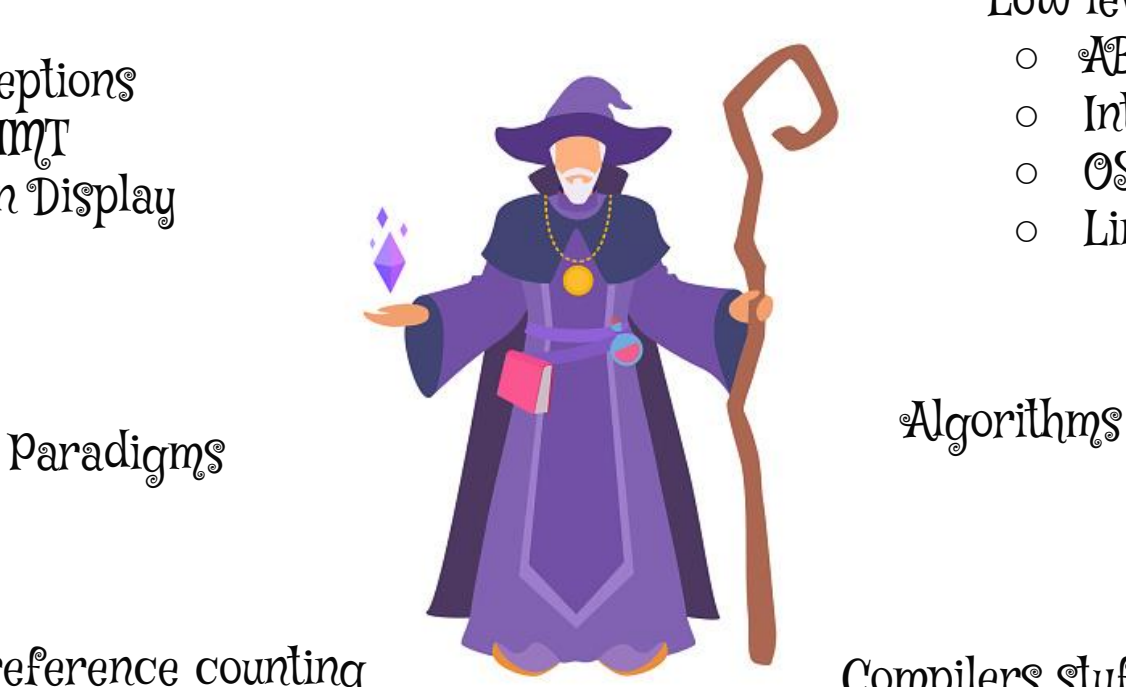

#### Low level:

- ABI
- Intel/RISC-V
- OS stuff
- Linker

Compilers stuff: IR, SSA, Sea of Nodes, GCM, GVN

1. Людей с такой квалификацией вообще мало

- 1. Людей с такой квалификацией вообще мало
- 2. Ищем такого человека в Новосибирске.

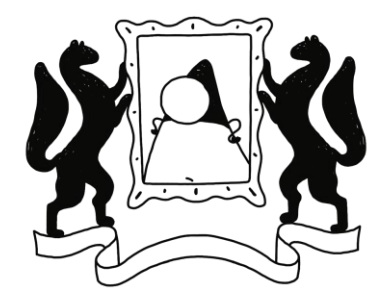

- 1. Людей с такой квалификацией вообще мало
- 2. Ищем такого человека в Новосибирске. А здесь много команд системных программистов => большая конкуренция за них!

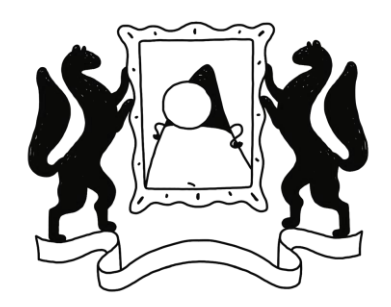

- 1. Людей с такой квалификацией вообще мало
- 2. Ищем такого человека в Новосибирске. А здесь много команд системных программистов => большая конкуренция за них!

#### Решение

○ Нужно самим учить людей и давать такую квалификацию!

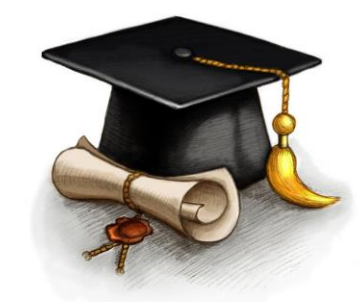

- 1. Людей с такой квалификацией вообще мало
- 2. Ищем такого человека в Новосибирске. А здесь много команд системных программистов => большая конкуренция за них!

#### Решение

- Нужно самим учить людей и давать такую квалификацию!
- Студенты кажутся для этого идеальными кандидатами.

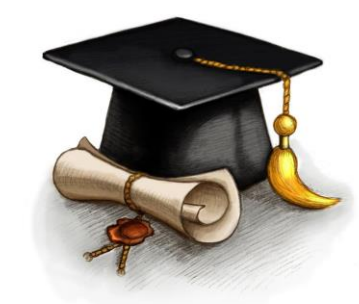

- 1. Людей с такой квалификацией вообще мало
- 1. Ищем такого человека в Новосибирске. А здесь много команд системных программистов => большая конкуренция за них!

#### Решение

- Нужно самим учить людей и давать такую квалификацию!
- Студенты кажутся для этого идеальными кандидатами.
- Весь Excelsior состоит из бывших студентов (и их преподавателей)

Как мы делали стажировки

1. Талантливые студенты (2-3 курс) подаются на стажировку

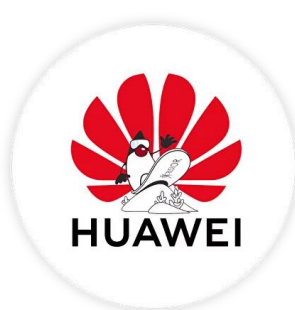

#### Как мы делали стажировки

- 1. Талантливые студенты (2-3 курс) подаются на стажировку
- 2. Первый этап: разбор научных статей по теме + мелкие практические задачи

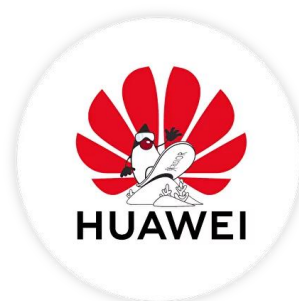

#### Как мы делали стажировки

- 1. Талантливые студенты (2-3 курс) подаются на стажировку
- 2. Первый этап: разбор научных статей по теме + мелкие практические задачи
- 3. К 4-ому курсу начинается диплом.

Научрук: практикующий VM инженер Задача: R&D в рамках настоящей VM Результат: (зачастую) часть продукта

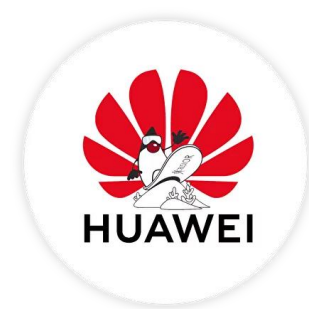
#### Как мы делали стажировки

- 1. Талантливые студенты (2-3 курс) подаются на стажировку
- 2. Первый этап: разбор научных статей по теме + мелкие практические задачи
- 3. К 4-ому курсу начинается диплом.

Научрук: практикующий VM инженер Задача: R&D в рамках настоящей VM Результат: (зачастую) часть продукта

4. Продолжение в магистратуре (уже не стажировка)

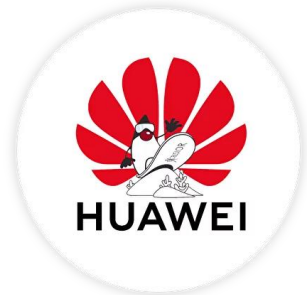

#### Как мы делали стажировки

- 1. Талантливые студенты (2-3 курс) подаются на стажировку
- 2. Первый этап: разбор научных статей по теме + мелкие практические задачи
- 3. К 4-ому курсу начинается диплом.

Научрук: практикующий VM инженер Задача: R&D в рамках настоящей VM Результат: (зачастую) часть продукта

4. Продолжение в магистратуре (уже не стажировка)

0.5-2 года (:)

1 год (;;)

- 1. Поиск талантов (где найти замотивированных?)
- 2. Путь от студента до инженера занимает **годы**.

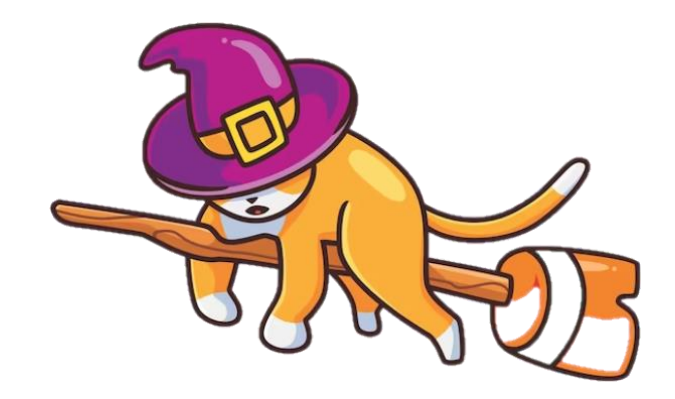

1. Поиск талантов (где найти замотивированных?)

Решение:

- преподавать в университете (качественно)
- выделять талантливых студентов
- рассказывать им про компиляторы \$
- PROFIT!
- 2. Путь от студента до инженера занимает **годы**.

1. Поиск талантов (где найти замотивированных?)

Решение:

- преподавать в университете (качественно)
- выделять талантливых студентов
- рассказывать им про компиляторы \$
- PROFIT!
- 2. Путь от студента до инженера занимает **годы**.

#### Решение:

○ А что, если часть своего опыта передавать уже сразу в университете?

Решение:

○ А что, если часть своего опыта передавать уже сразу в университете?

Решение:

- А что, если часть своего опыта передавать уже сразу в университете?
- Тогда люди будут приходить на стажировку уже подготовленными

Решение:

- А что, если часть своего опыта передавать уже сразу в университете?
- Тогда люди будут приходить на стажировку уже подготовленными
- Моральное удовлетворение: IT образование станет лучше!

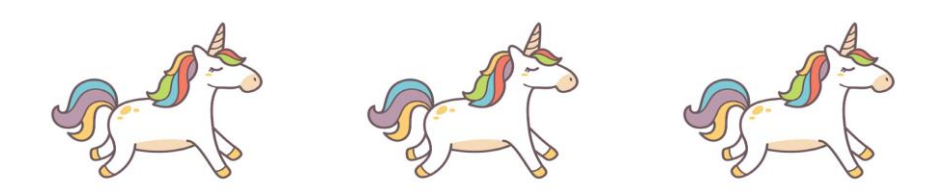

### Нужен волшебник?

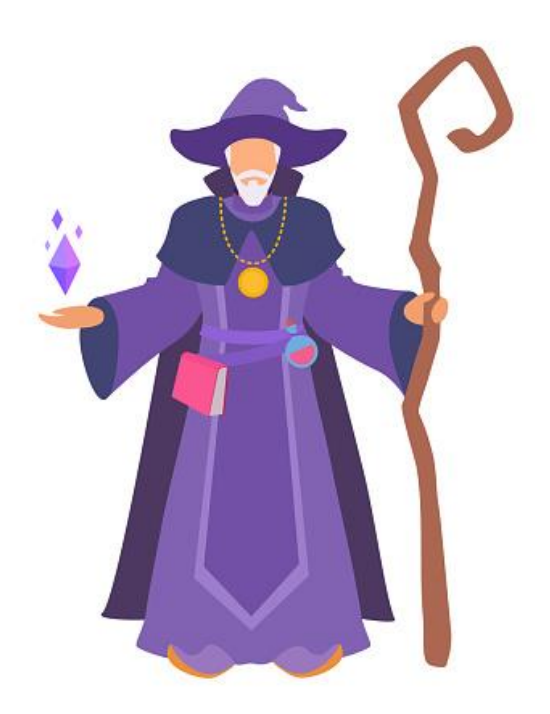

### Нужен волшебник => построй Хогвартс

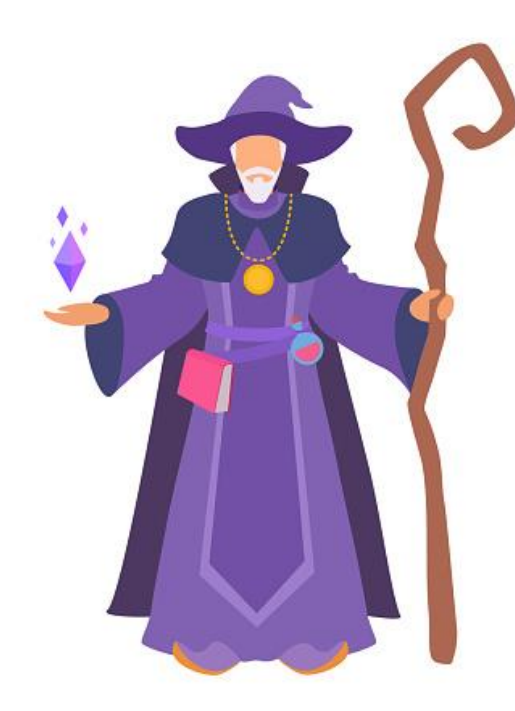

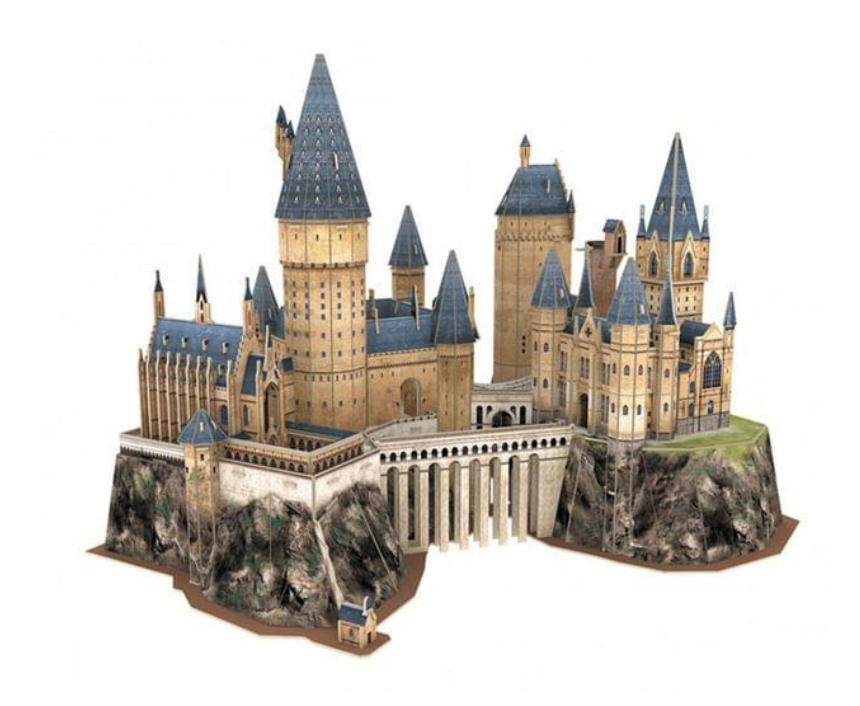

○ Нужен замок

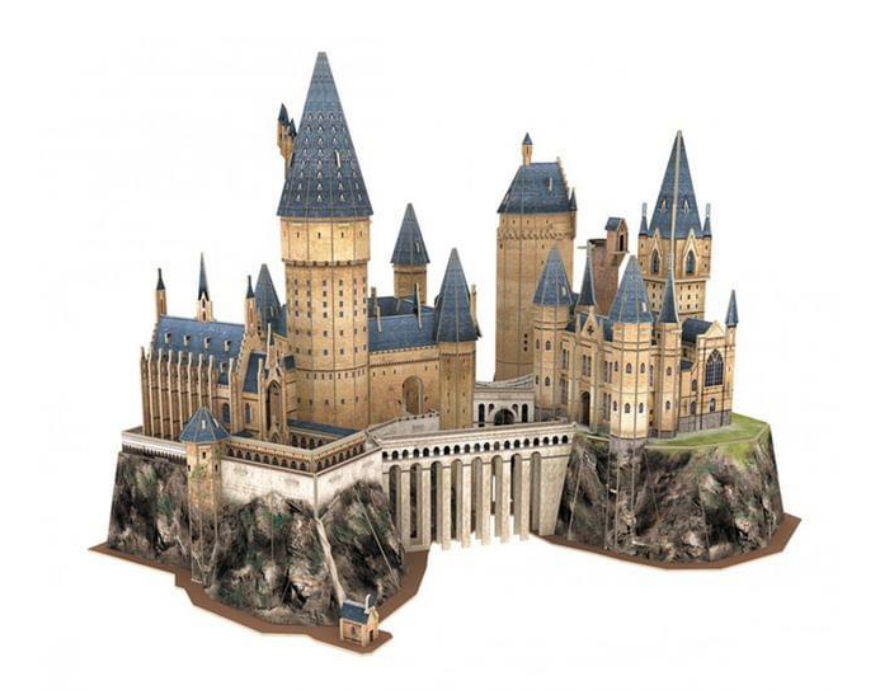

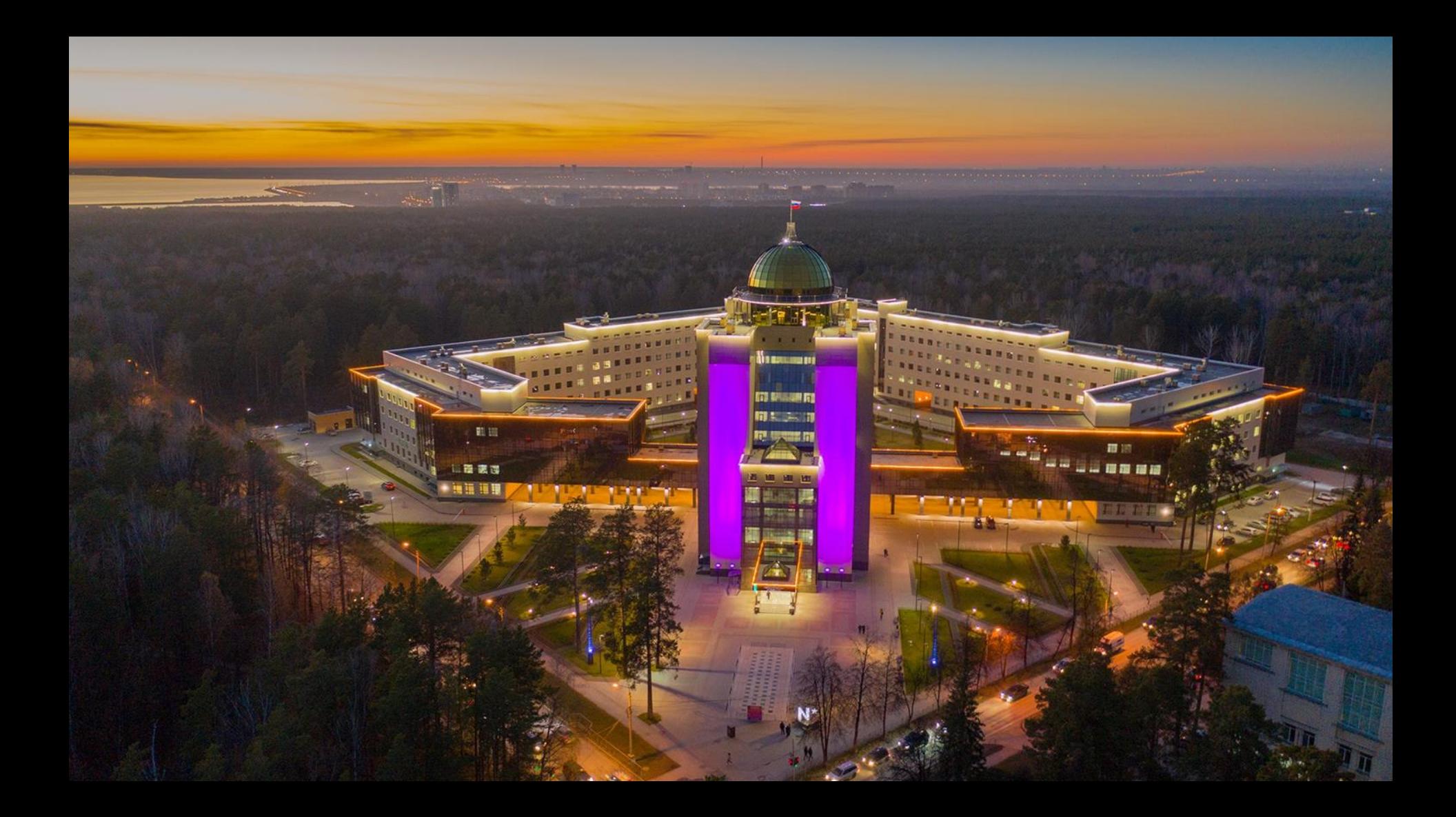

○ Нужен замок => Новосибирский Государственный Университет

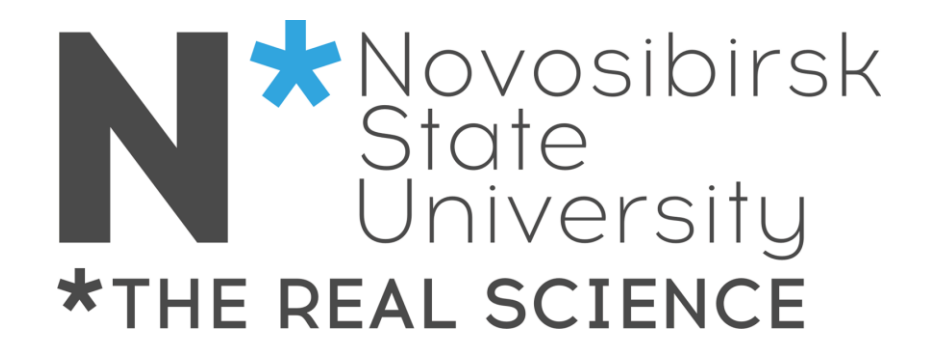

○ Нужен замок

- о Нужен замок •
- Команда волшебников-преподавателей,

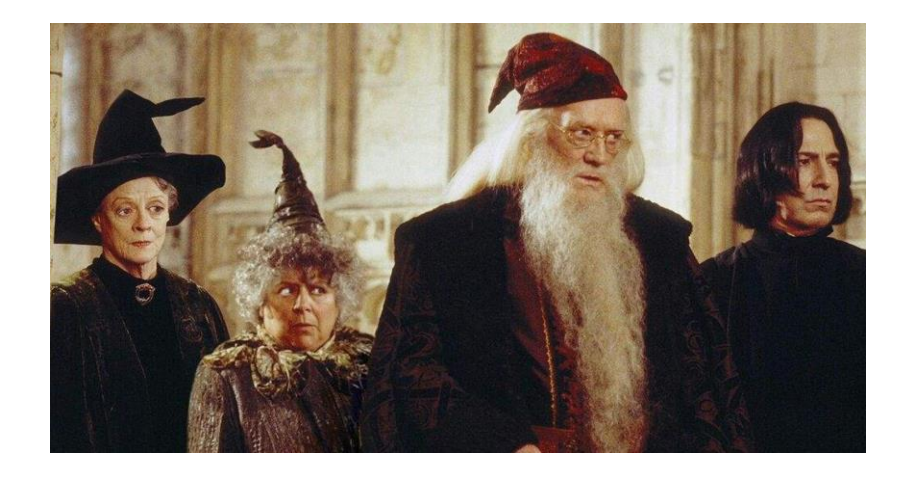

○ 6 сотрудников Excelsior, читающих курсы в НГУ

○ 6 сотрудников Excelsior, читающих курсы в НГУ

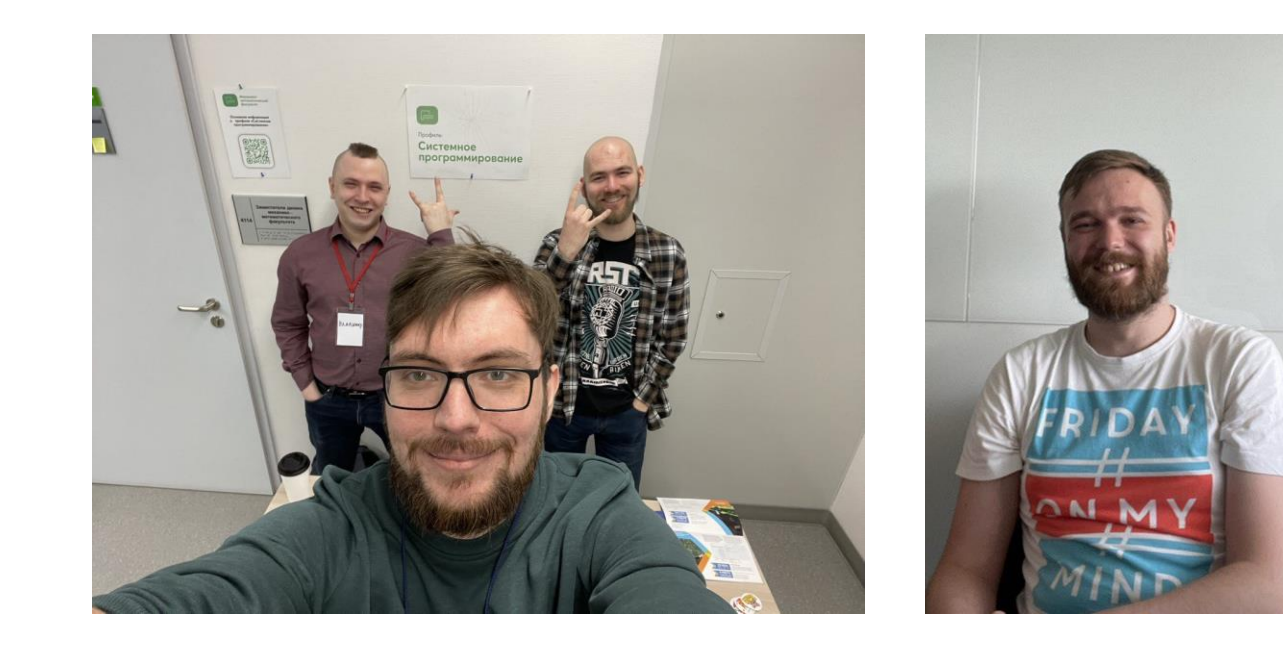

○ 6 сотрудников Excelsior, читающих курсы в НГУ

Исторически были на ММФ (Механико-математический факультет, не IT факультет)

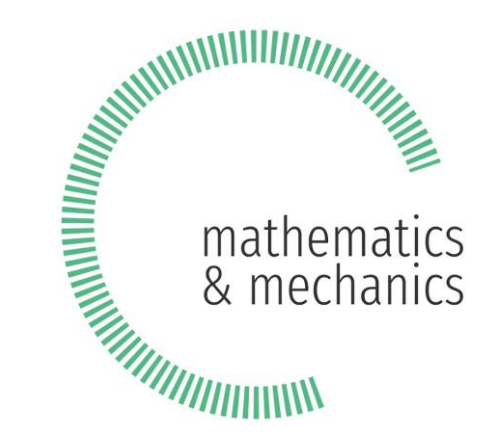

○ 6 сотрудников Excelsior, читающих курсы в НГУ

Исторически были на ММФ Считаем это правильным местом (матан важен)

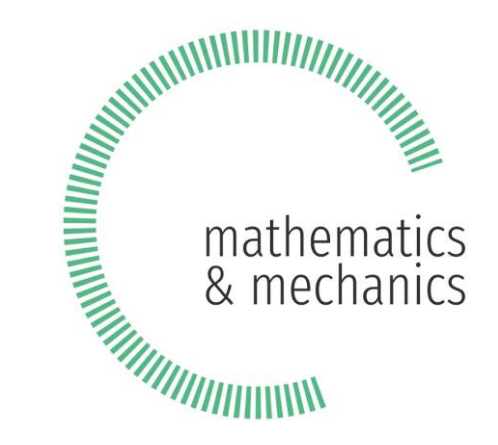

- 6 сотрудников Excelsior, читающих курсы в НГУ
- Курсы:

Базовый курс по C — Один семестр Курс по ООП на C++ – — один семестр

- 6 сотрудников Excelsior, читающих курсы в НГУ
- Курсы:

Базовый курс по C — Один семестр Курс по ООП на C++ — — один семестр

Теория программирования — один семестр  $\longrightarrow$  читается на 4 курсе

Спецкурс по компиляторам — два семестра  $\longrightarrow$  спецкурс для уже

заинтересованных

- 6 сотрудников Excelsior, читающих курсы в НГУ
- Курсы:

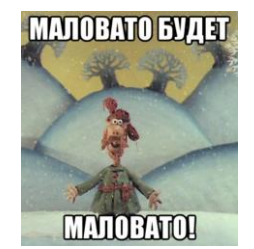

○ Базовый курс по C ー один семестр ○ Курс по ООП на C++ ー один семестр т.е. 2 семестра на все.

Теория программирования — один семестр  $\longrightarrow$  читается на 4 курсе

Спецкурс по компиляторам — два семестра  $\longrightarrow$  спецкурс для уже

заинтересованных

○ 6 сотрудников Excelsior, читающих курсы в НГУ

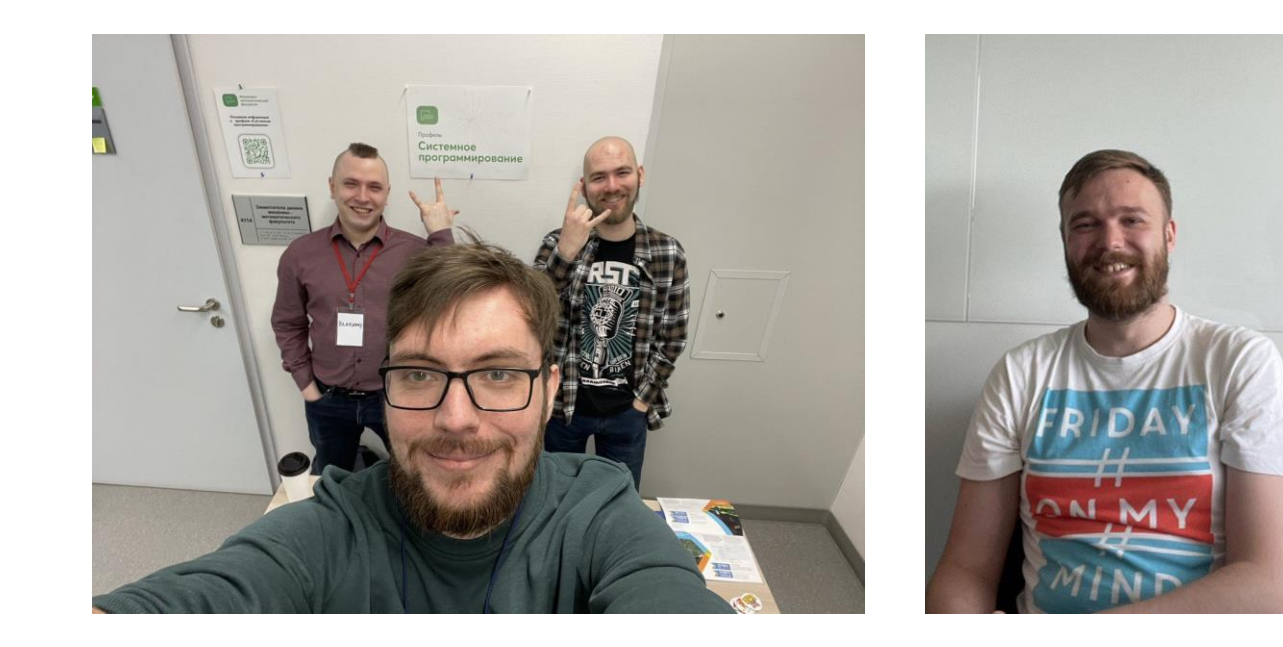

Нужно больше разнообразных курсов по нашей теме!

○ 6 сотрудников Excelsior, читающих курсы в НГУ

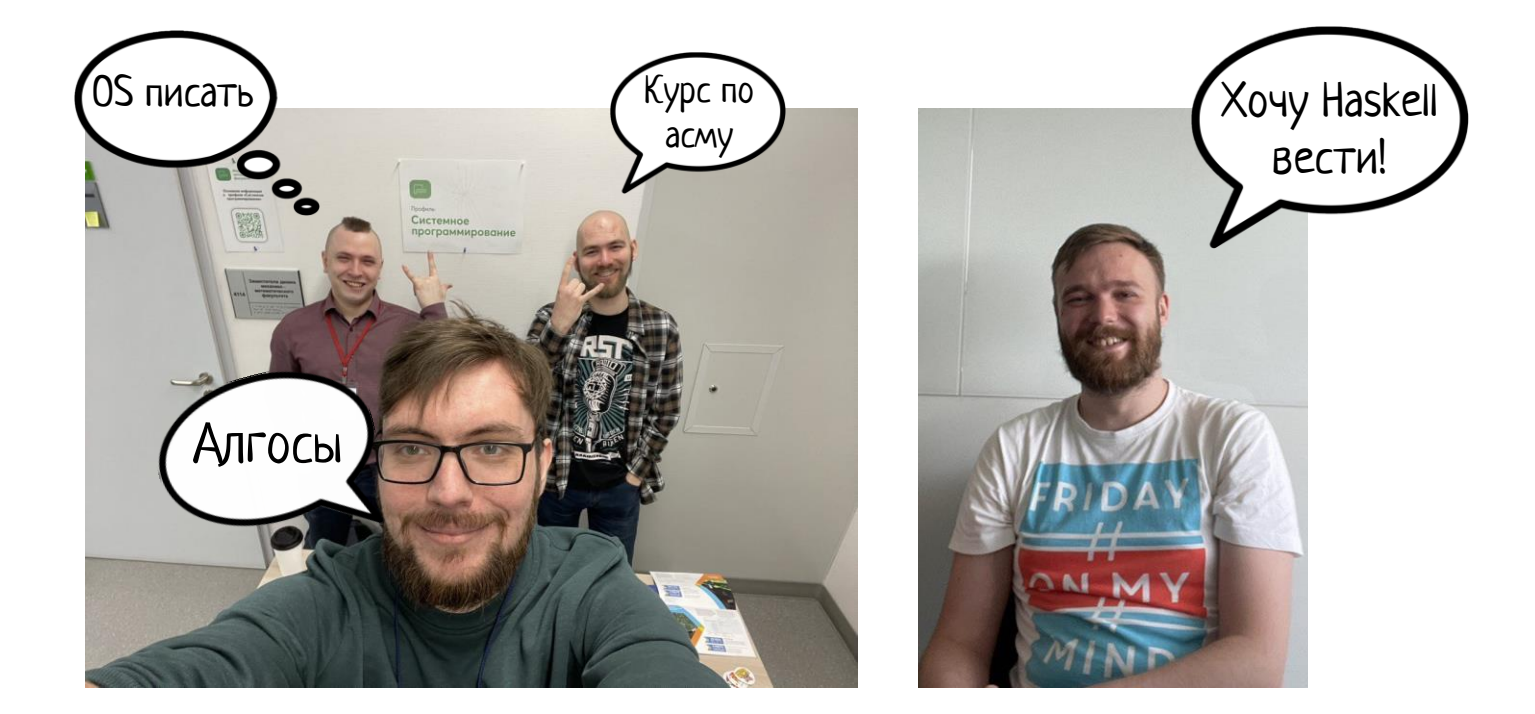

- Нужен замок
- Команда волшебников-преподавателей,

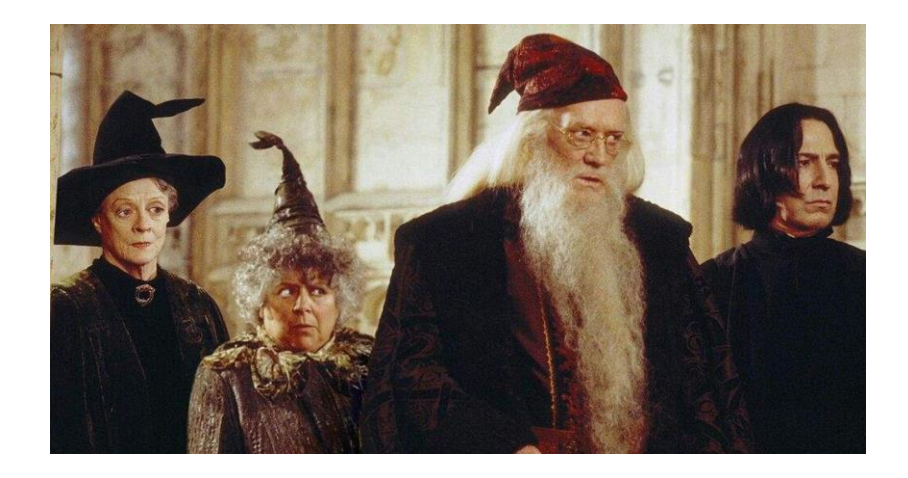

- Нужен замок
- Команда волшебников-преподавателей,
- Магическая учебная программа,

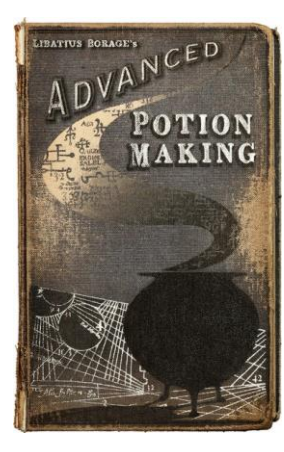

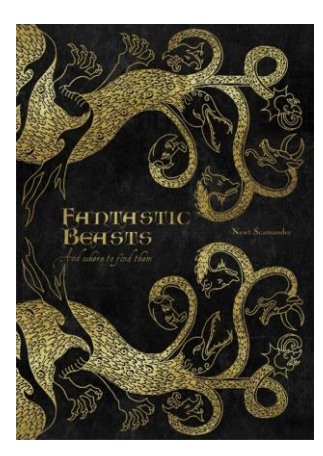

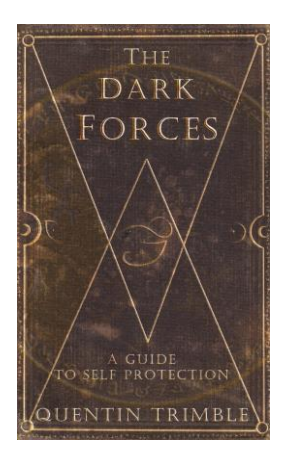

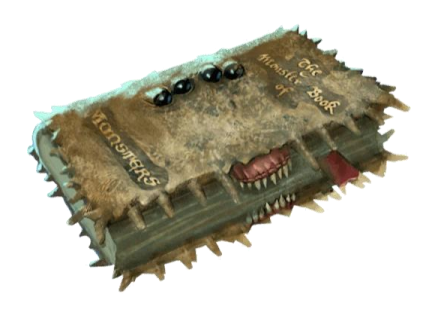

─ Простите, а можно нам не 2 семестра, а 3? Совершенно не помещаемся, нужно больше времени!

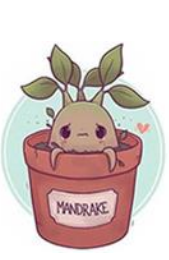

- ─ Простите, а можно нам не 2 семестра, а 3? Совершенно не помещаемся, нужно больше времени!
- ─ Нет, так не пойдет. Куда же нам его вставить?

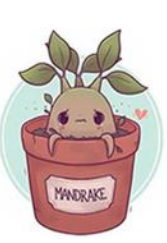

…

- ─ Простите, а можно нам не 2 семестра, а 3? Совершенно не помещаемся, нужно больше времени!
- ─ Нет, так не пойдет. Куда же нам его вставить?

─ А давайте мы тогда сделаем свой профиль, где будет не 2 наших курса, а 16?

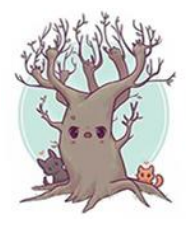

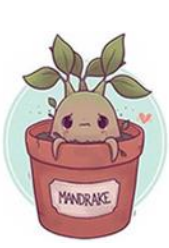

- ─ Простите, а можно нам не 2 семестра, а 3? Совершенно не помещаемся, нужно больше времени!
- ─ Нет, так не пойдет. Куда же нам его вставить?

─ А давайте мы тогда сделаем свой профиль, где будет не 2 наших курса, а 16?

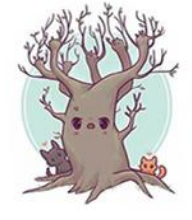

 $-$  А давайте  $\circledcirc$ 

…

Что вообще такое профиль?

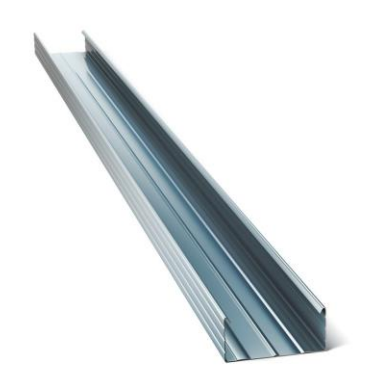

Что вообще такое профиль?

○ Механизм ранней специализации в рамках факультета. Обычно специализация на 3 курсе, а на профиле - сразу при поступлении.

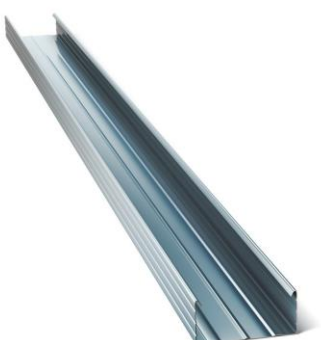

Что вообще такое профиль?

- Механизм ранней специализации в рамках факультета. Обычно специализация на 3 курсе, а на профиле - сразу при поступлении.
- Изменение учебного плана с первого дня.
- Дополнительные испытания на входе.

Что вообще такое профиль?

- Механизм ранней специализации в рамках факультета. Обычно специализация на 3 курсе, а на профиле - сразу при поступлении.
- Изменение учебного плана с первого дня.
- Дополнительные испытания на входе.
- На ММФ НГУ есть целый набор профилей:

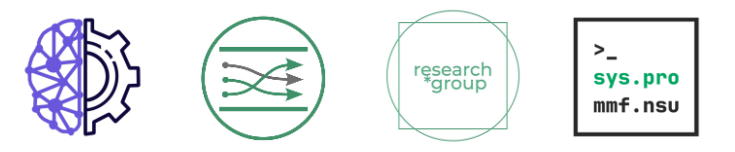

- В нашем случае:
	- Договорились набирать на 1 курс ММФ одну специальная группа (16 человек) каждый год

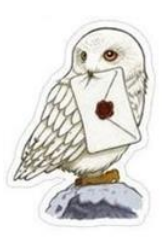
# Делаем свой профиль

- В нашем случае:
	- Договорились набирать на 1 курс ММФ одну специальная группа (16 человек) каждый год
	- Меняем программу с первого же семестра

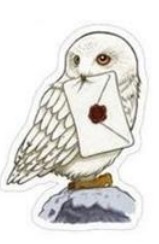

# Делаем свой профиль

- В нашем случае:
	- Договорились набирать на 1 курс ММФ одну специальная группа (16 человек) каждый год
	- Меняем программу с первого же семестра
		- ✓ Остается базовая математика: матан, вышка, ангеом, дискретка, диффуры, теорвер и т.д.

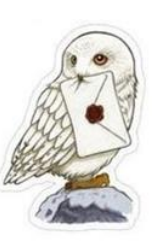

# Делаем свой профиль

- В нашем случае:
	- Договорились набирать на 1 курс ММФ одну специальная группа (16 человек) каждый год
	- Меняем программу с первого же семестра
		- ✓ Остается базовая математика: матан, вышка, ангеом, дискретка, диффуры, теорвер и т.д.
		- ✓ Убираем: выч. мат. и физику
		- ✓ Добавляем свои курсы

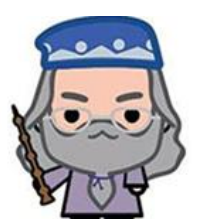

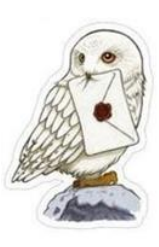

# Так и чему учить то будем?

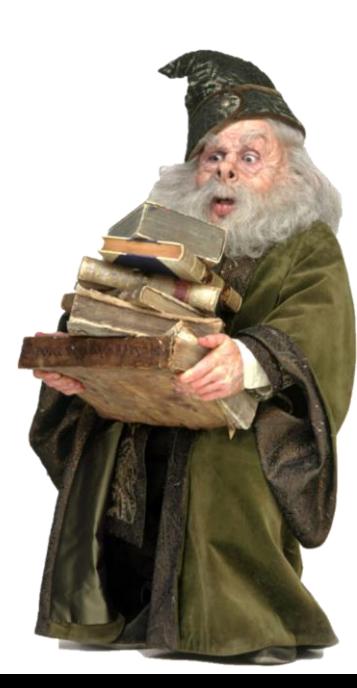

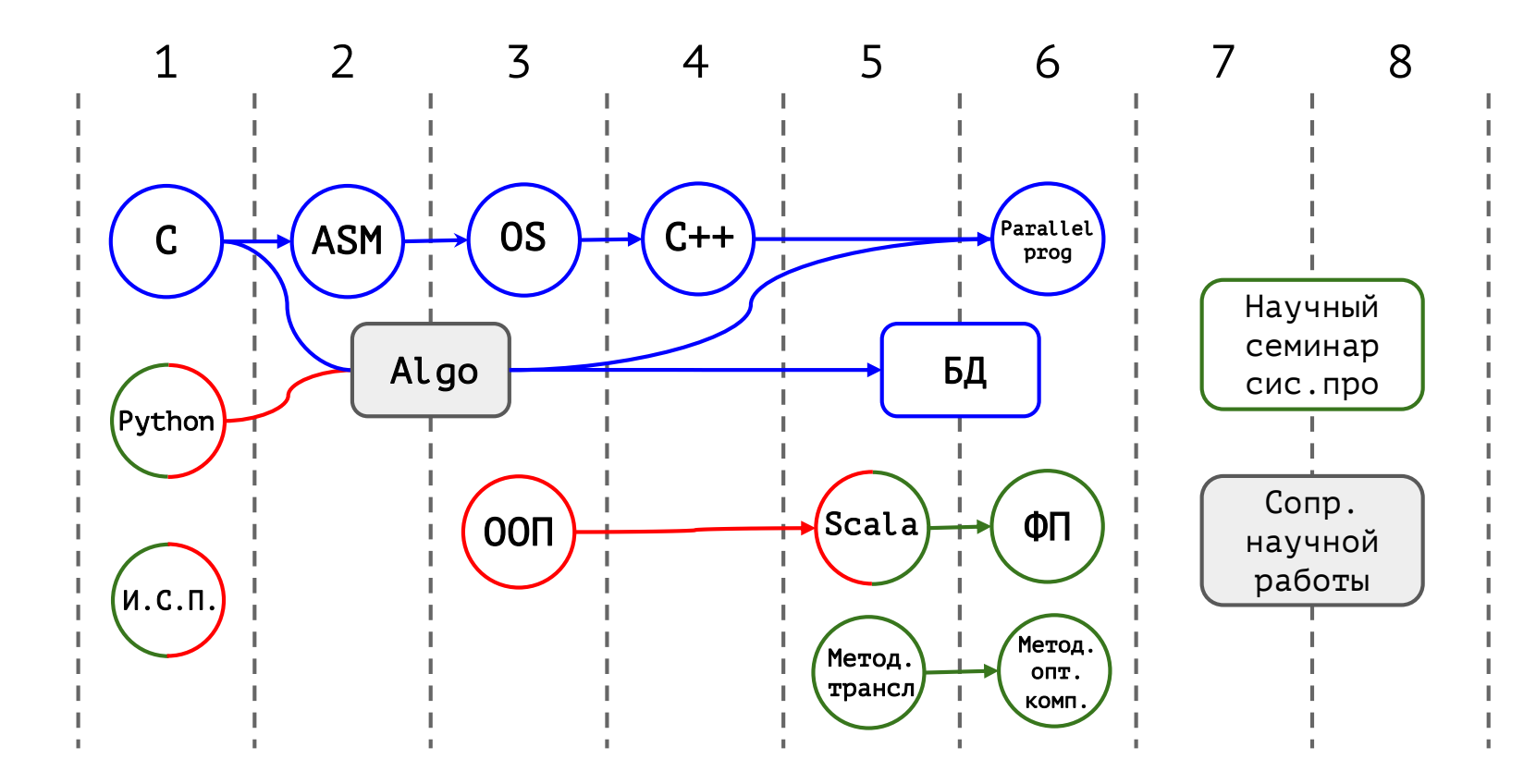

ー "системщина", низкий уровень

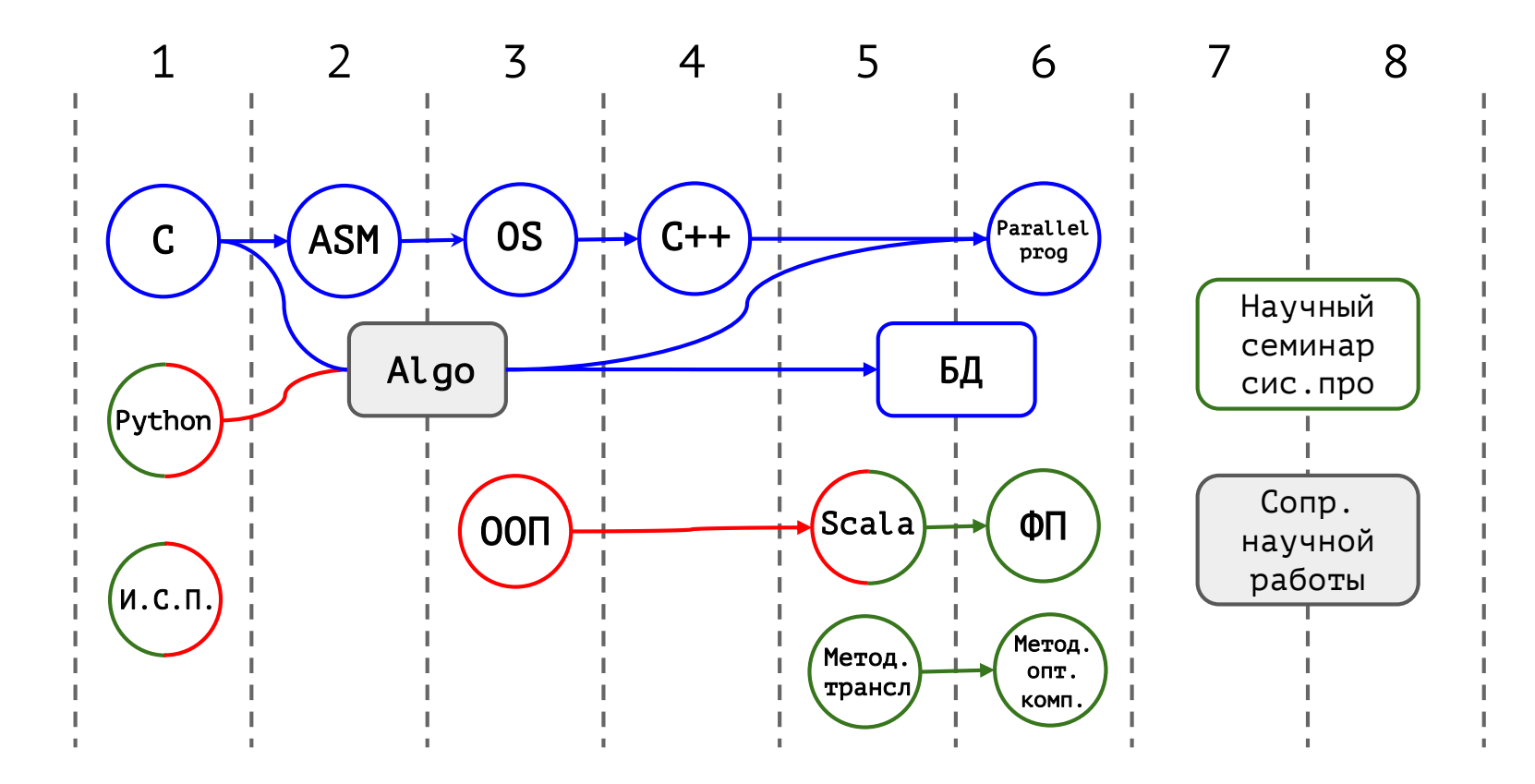

ー "системщина", низкий уровень ■ – "программистский кругозор", какие языки, как реализуют

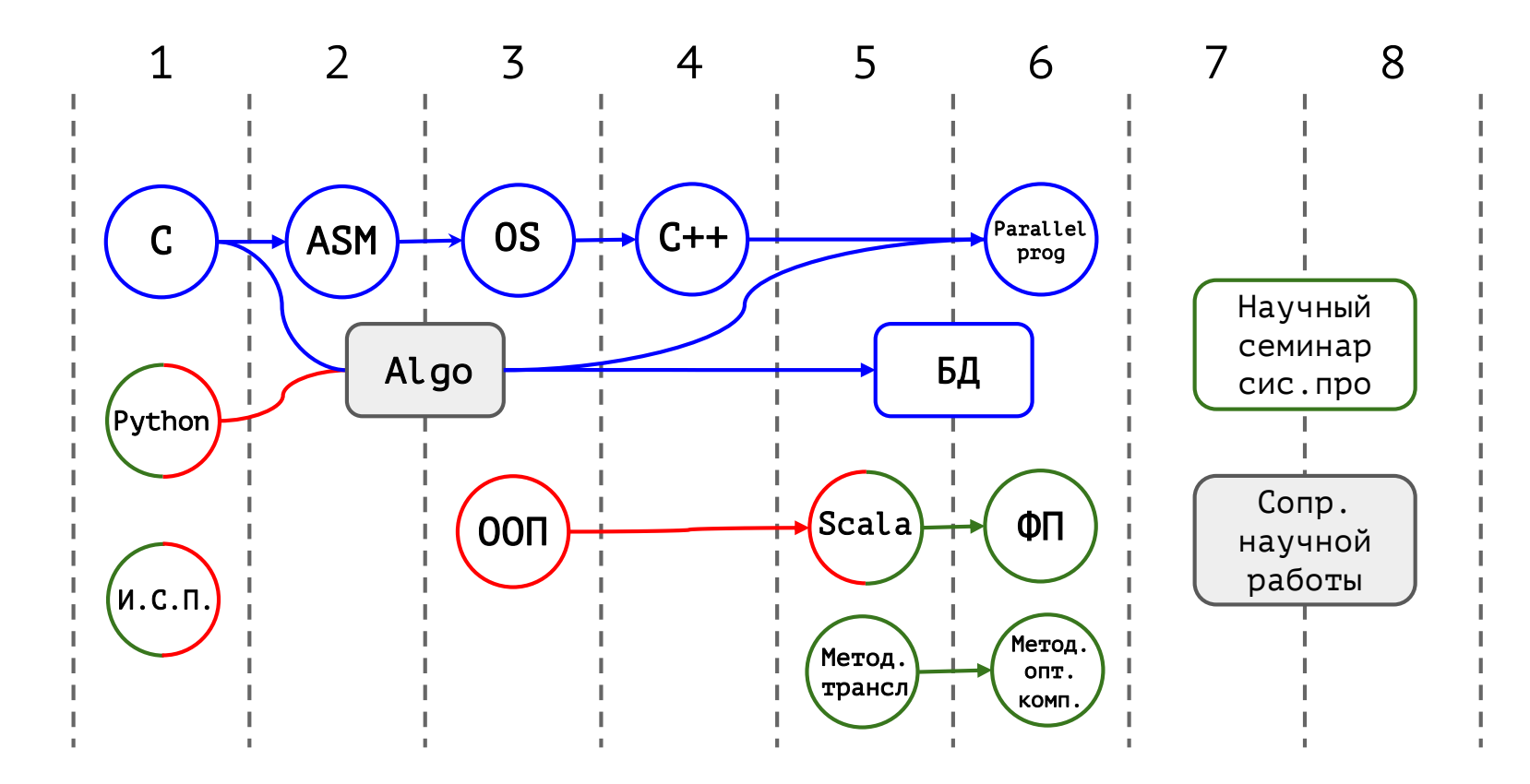

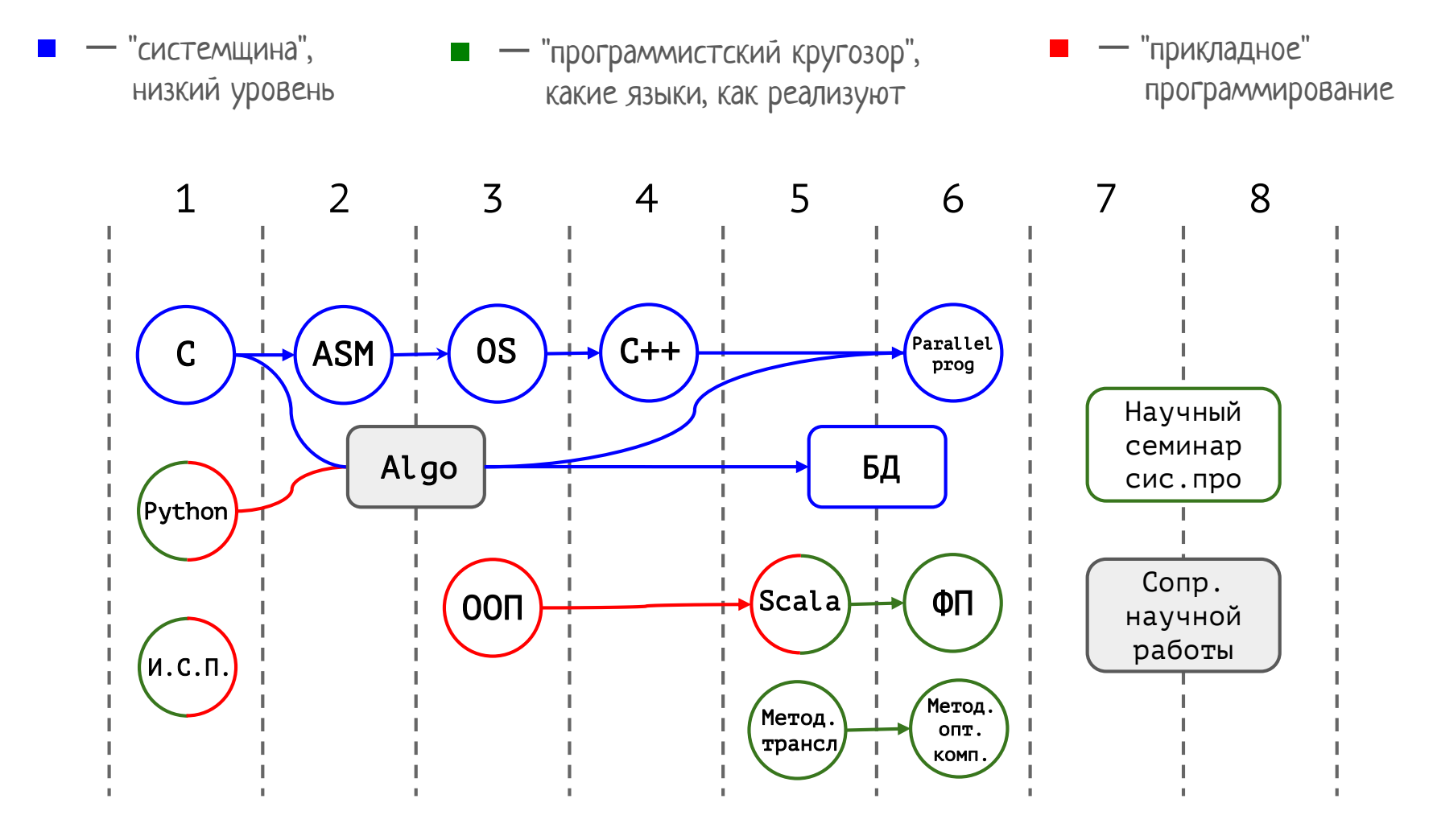

- **Алгоритмы**: классические структуры данных, оценки, трейдофы
- **Парадигмы** языков программирования: ООП vs ФП, их элементы
- **Low-level**: RISC-V and x86 assembly; ABI, Calling conventions; Processor pipeline, predictor;
- **OS**: устройство виртуальной памяти, планировщик, caches, MESI;
- **Многопоточка**: parallel/concurrent, data race, mutex, condvar, true/false sharing, aba, поддержка и реализация в языках;
- **Реализация** языков программирования (AOT/JIT/Interpreter/Tiered)
- ООП: и концепции и **реализация**  VMT/IMT, Окно Коэна, PIC;
- **GC stuff**: manual MM, алгоритмы выделения памяти, сборка мусора, refs counting vs tracing GC, алгоритмы GC, гипотезы о поколениях;

81

- **Compiler stuff**: IR, SSA, Sea of Nodes, GCM, GVN, regalloc;
- Tools, build systems, performance audit, etc.

о С низкоуровневыми предметами - понятно, фокус на реализации и на связи с машиной

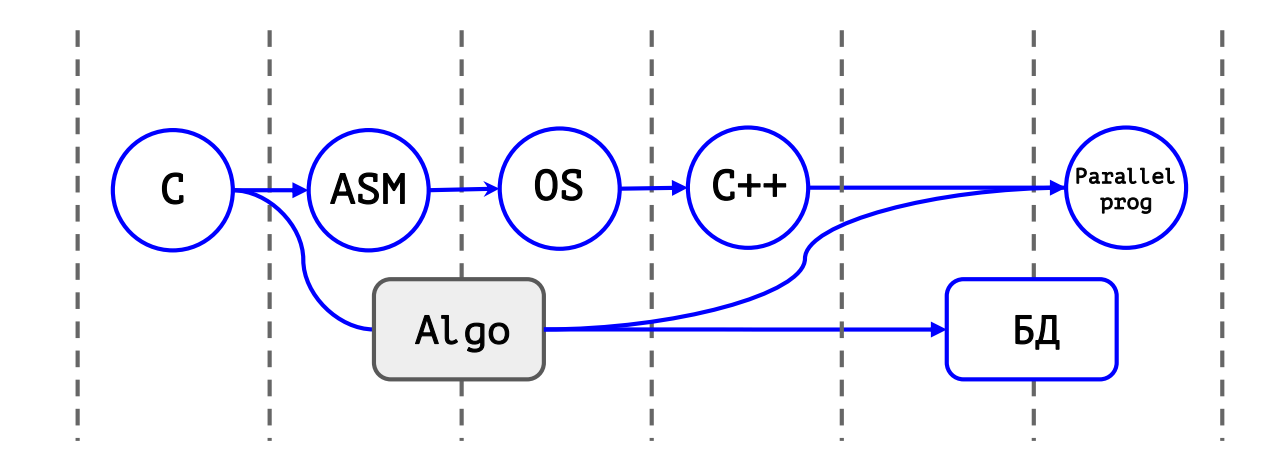

о С низкоуровневыми предметами - понятно, фокус на реализации и на связи с машиной

Отличительные особенности:

- √ На С говорим про ABI
- √ Ассемблер и Intel x86 и RISC-V
- √ OS пишем свою с нуля
- √ С++ меньше фокус на ООП, больше на реализацию

- С низкоуровневыми предметами понятно, фокус на реализации и на связи с машиной
- Зачем нужны красные (прикладные) курсы, и что на них?

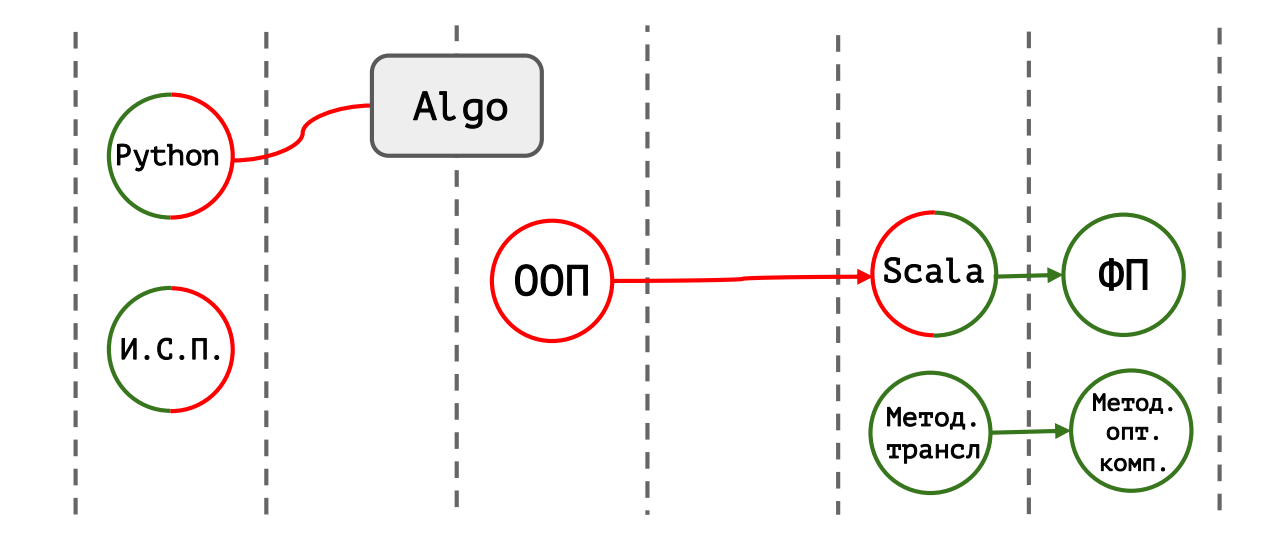

Пример: все абитуриенты знают Python (спасибо, ЕГЭ).

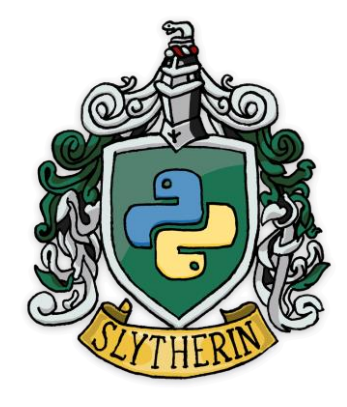

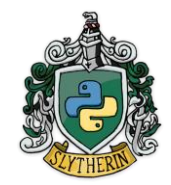

Пример: все абитуриенты знают Python (спасибо, ЕГЭ).

Что напечатает?

 $x = 10$ 

 $def$  foo():  $print(x)$ 

 $foo()$ 

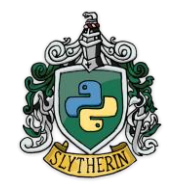

Пример: все абитуриенты знают Python (спасибо, ЕГЭ).

Что напечатает?

 $x = 10$ 

 $def foo():$  $print(x)$ 

 $foo() // 10$ 

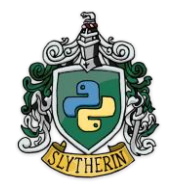

Пример: все абитуриенты знают Python (спасибо, ЕГЭ).

Что напечатает?

```
x = 10def foo():
  print(x)x = 30foo()foo()
```
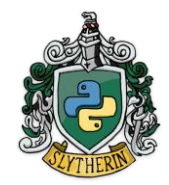

Пример: все абитуриенты знают Python (спасибо, ЕГЭ).

Что напечатает?

```
x = 10def foo():
   print(x)x = 30foo() // 10 ?foo() // 30 ?
```

```
Составляем программу
```
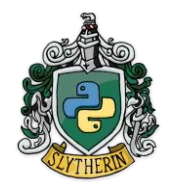

Пример: все абитуриенты знают Python (спасибо, ЕГЭ).

Что напечатает?

 $x = 10$  $def foo():$  $print(x)$  $x = 30$  $foo()$  $foo()$ 

UnboundLocalError: local variable 'x' referenced before assignment

```
Составляем программу
```
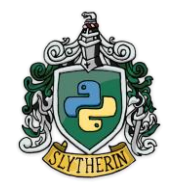

```
Пример: все абитуриенты знают Python (спасибо, ЕГЭ).
```

```
Что напечатает? => Почему?
```

```
x = 10def foo():print(x)x = 30foo()foo()
```
UnboundLocalError: local variable 'x' referenced before assignment

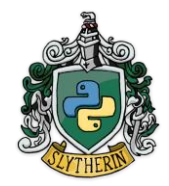

```
Пример: все абитуриенты знают Python (спасибо, ЕГЭ).
```

```
Что напечатает? => Почему? => Надо написать global
```

```
x = 10def foo():global x
  print(x)x = 30foo()foo()
```
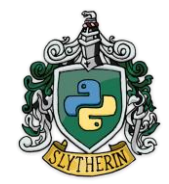

```
Пример: все абитуриенты знают Python (спасибо, ЕГЭ).
```

```
Что напечатает? => Почему? => Надо написать global
                               \Rightarrow Ho noyemy?
```

```
x = 10
```

```
def foo():global x
  print(x)x = 30
```
foo()  $// 10$  $foo() // 30$ 

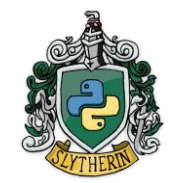

Пример: все абитуриенты знают Python (спасибо, ЕГЭ).

Что напечатает? => Почему? => Надо написать global  $\Rightarrow$  Но почему? => Потому, что Python так работает  $\Rightarrow$  Но почему?  $x = 10$ def foo(): global x print(x)  $x = 30$ 

foo()  $// 10$ foo() // 30

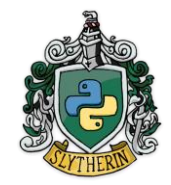

Пример: все абитуриенты знают Python (спасибо, ЕГЭ).

 $x = 10$ 

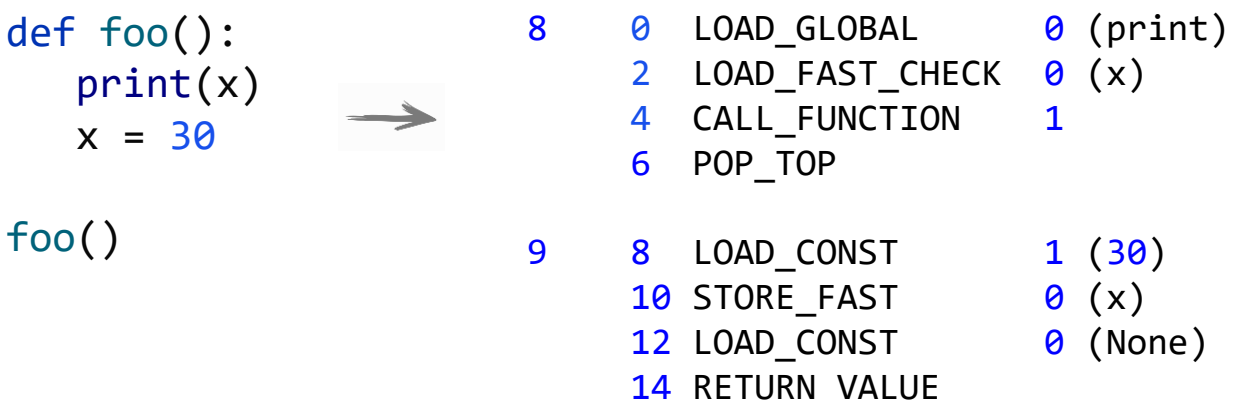

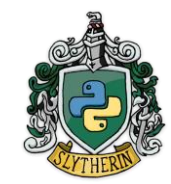

Пример: все абитуриенты знают Python (спасибо, ЕГЭ).

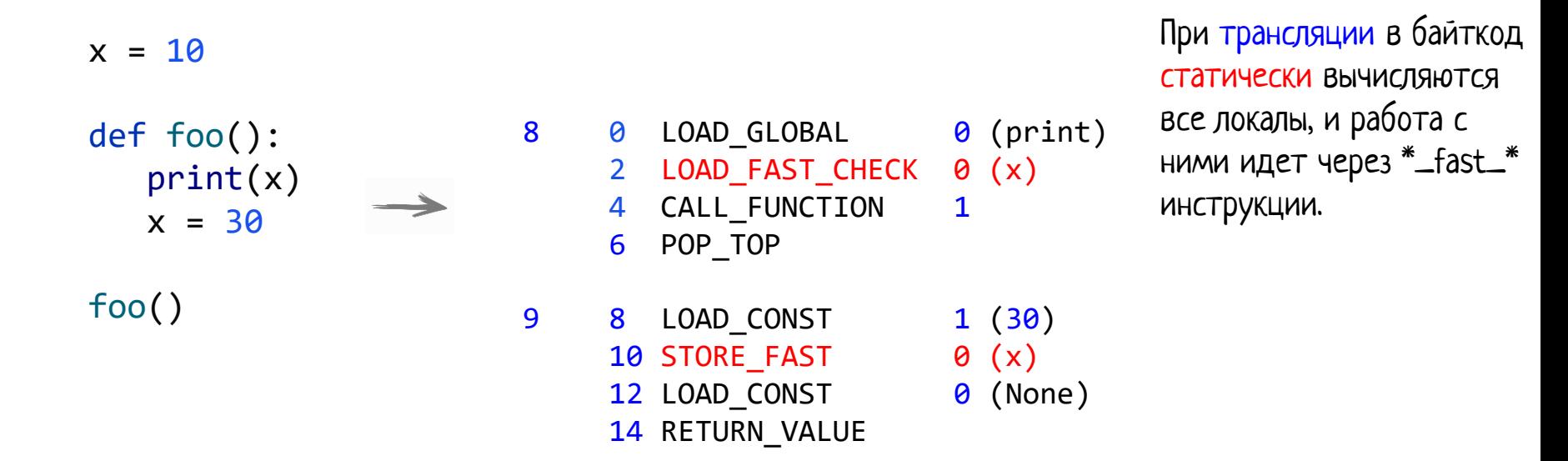

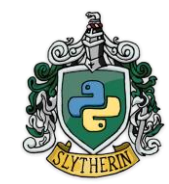

Пример: все абитуриенты знают Python (спасибо, ЕГЭ).

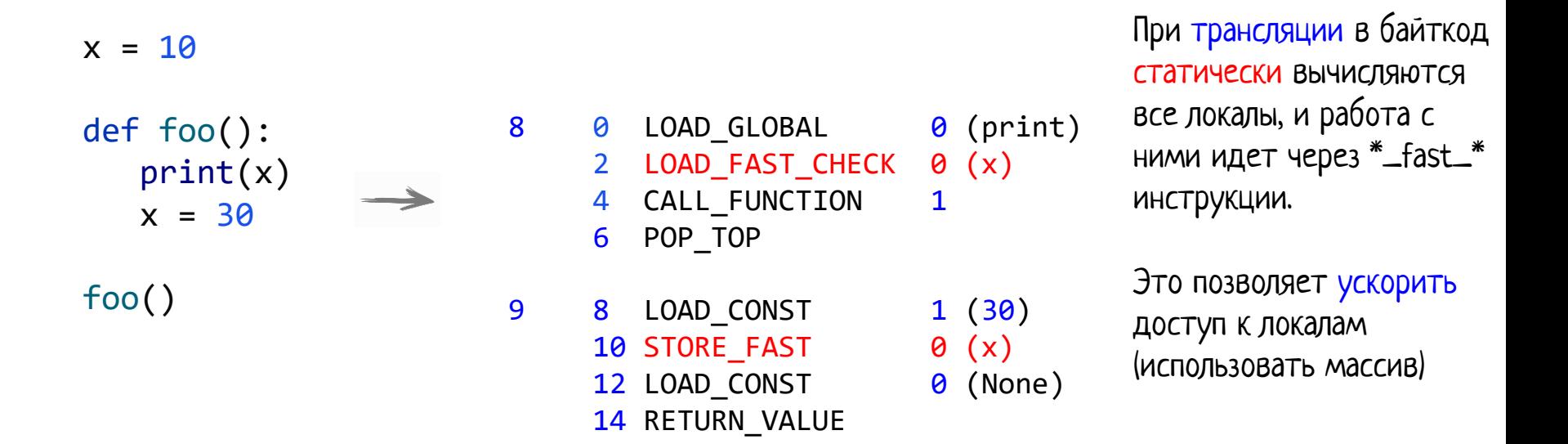

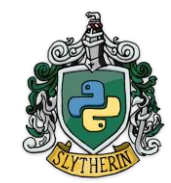

Пример: все абитуриенты знают Python (спасибо, ЕГЭ).

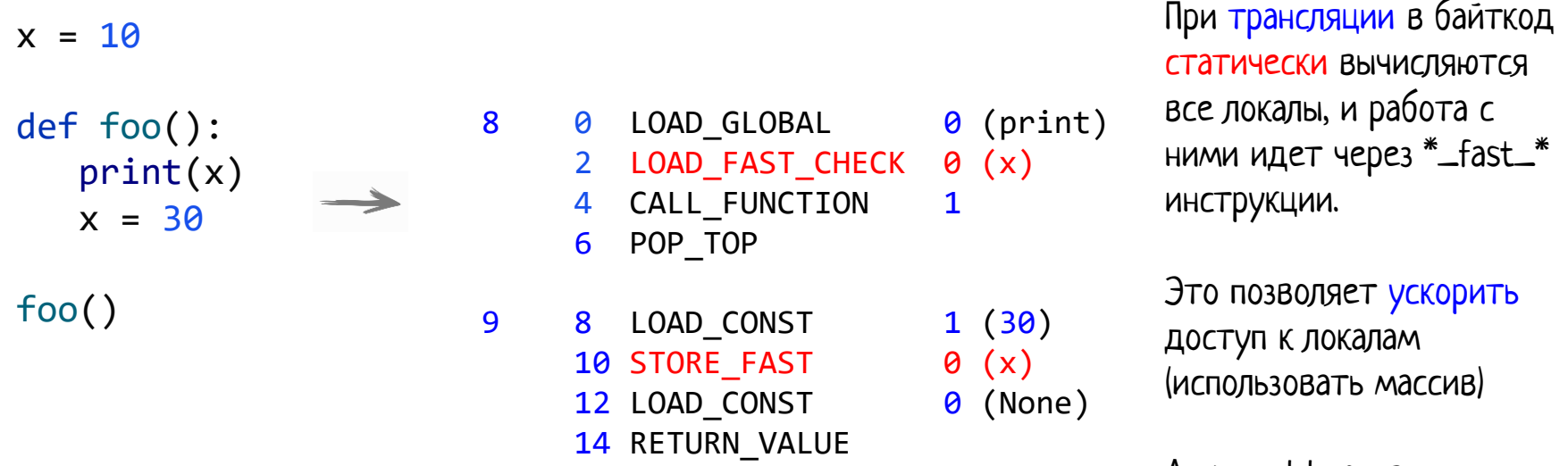

А еще эффективно реализовать замыкание!

Пример #2: ООП читается на Java

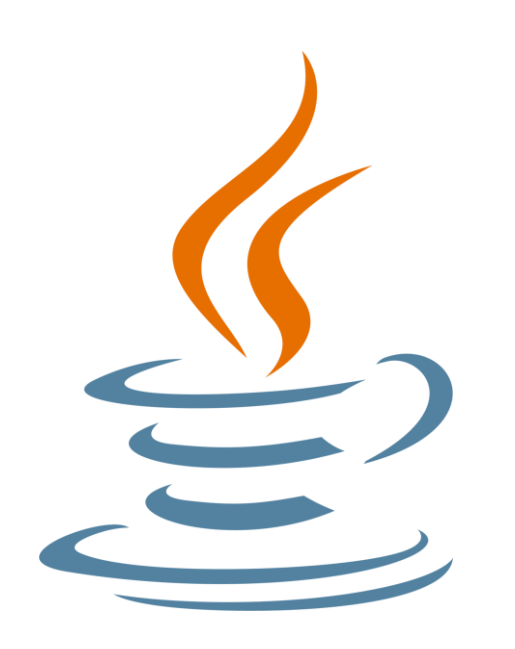

```
public static void main(String[] args) {
    final int size = 512*1024*1024 / Integer.BYTES;
    int[] arr1 = new int[size];
    System.out.println("arr1 (" + arr1 + ") allocated");
    System.gc();
    int[\ ] arr2 = new int[size];
    System.out.println("arr2 (" + arr2 + ") allocated");
}
```
512mb

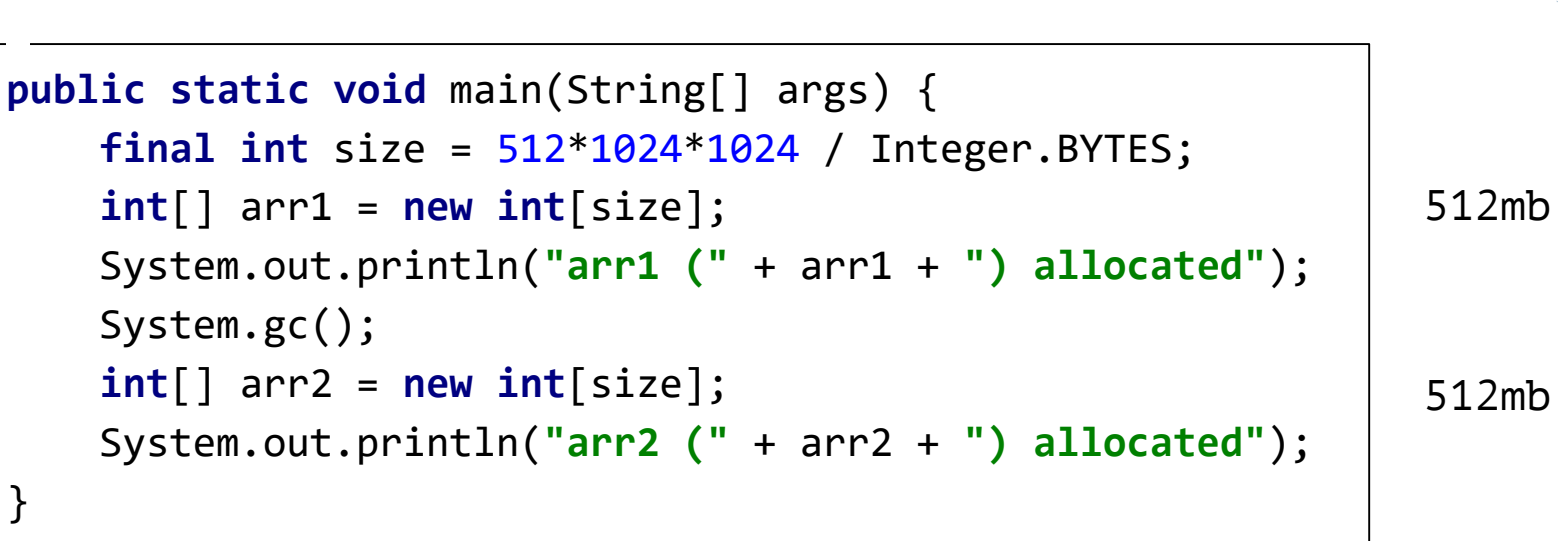

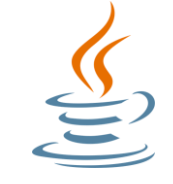

```
512mb
public static void main(String[] args) {
    final int size = 512*1024*1024 / Integer.BYTES;
    int[] arr1 = new int[size];
    System.out.println("arr1 (" + arr1 + ") allocated");
    System.gc();
    int[] arr2 = new int[size];
    System.out.println("arr2 (" + arr2 + ") allocated");
}
                                                              512mb
```
*java -Xmx768m Test*

arr1 ([I@4aa8f0b4) allocated Exception in thread "main" **java.lang.OutOfMemoryError**: ...

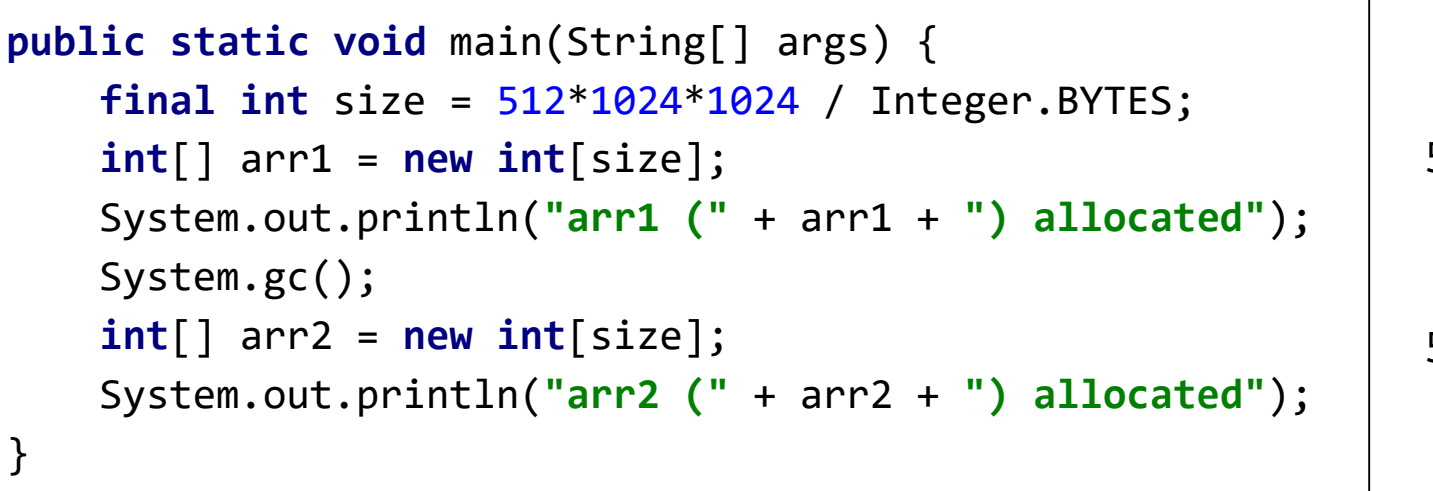

```
512mb
```
512mb

*java -Xcomp -Xmx768m Test*

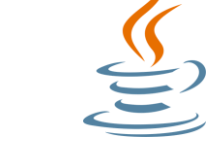

```
512mb
public static void main(String[] args) {
    final int size = 512*1024*1024 / Integer.BYTES;
    int[] arr1 = new int[size];
    System.out.println("arr1 (" + arr1 + ") allocated");
    System.gc();
    int[] arr2 = new int[size];
    System.out.println("arr2 (" + arr2 + ") allocated");
}
                                                              512mb
```
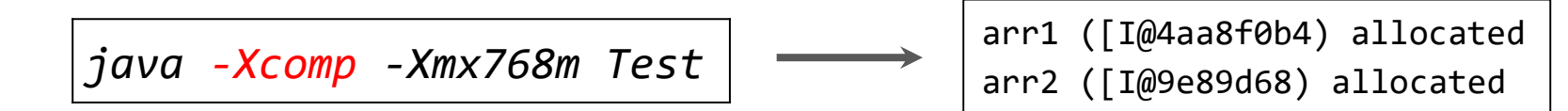

Пример #2: ООП читается на Java. 8 строчек кода:

```
public static void main(String[] args) {
    final int size = 512*1024*1024 / Integer.BYTES;
    int[] arr1 = new int[size];
    System.out.println("arr1 (" + arr1 + ") allocated");
    System.gc();
    int[] arr2 = new int[size];
    System.out.println("arr2 (" + arr2 + ") allocated");
}
```
Почему отличается для интерпретации и компиляции?

Как это связано со сборкой мусора?

Пример #2: ООП читается на Java. 8 строчек кода:

```
public static void main(String[] args) {
    final int size = 512*1024*1024 / Integer.BYTES;
    int[] arr1 = new int[size];
    System.out.println("arr1 (" + arr1 + ") allocated");
    System.gc();
    int[] arr2 = new int[size];
   System.out.println("arr2 (" + arr2 + ") allocated");
}
```
Область видимости переменной arr1

}

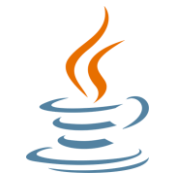

```
public static void main(String[] args) {
    final int size = 512*1024*1024 / Integer.BYTES;
    int[] arr1 = new int[size];
    System.out.println("arr1 (" + arr1 + ") allocated");
    System.gc();
    int[] arr2 = new int[size];
    System.out.println("arr2 (" + arr2 + ") allocated");
```
Область видимости переменной arr1

Область жизни переменной arr1

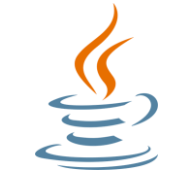

```
public static void main(String[] args) {
    final int size = 512*1024*1024 / Integer.BYTES;
    int[] arr1 = new int[size];
    System.out.println("arr1 (" + arr1 + ") allocated");
    System.gc();
    int[] arr2 = new int[size]; 
   System.out.println("arr2 (" + arr2 + ") allocated");
}
```
Здесь GC имеет право собрать первый массив
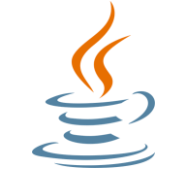

```
512mb
public static void main(String[] args) {
    final int size = 512*1024*1024 / Integer.BYTES;
    int[] arr1 = new int[size];
    System.out.println("arr1 (" + arr1 + ") allocated");
    System.gc();
    int[] arr2 = new int[size];
    System.out.println("arr2 (" + arr2 + ") allocated");
}
                                                              512mb
```
*java -Xmx768m Test*

arr1 ([I@4aa8f0b4) allocated Exception in thread "main" **java.lang.OutOfMemoryError**: ...

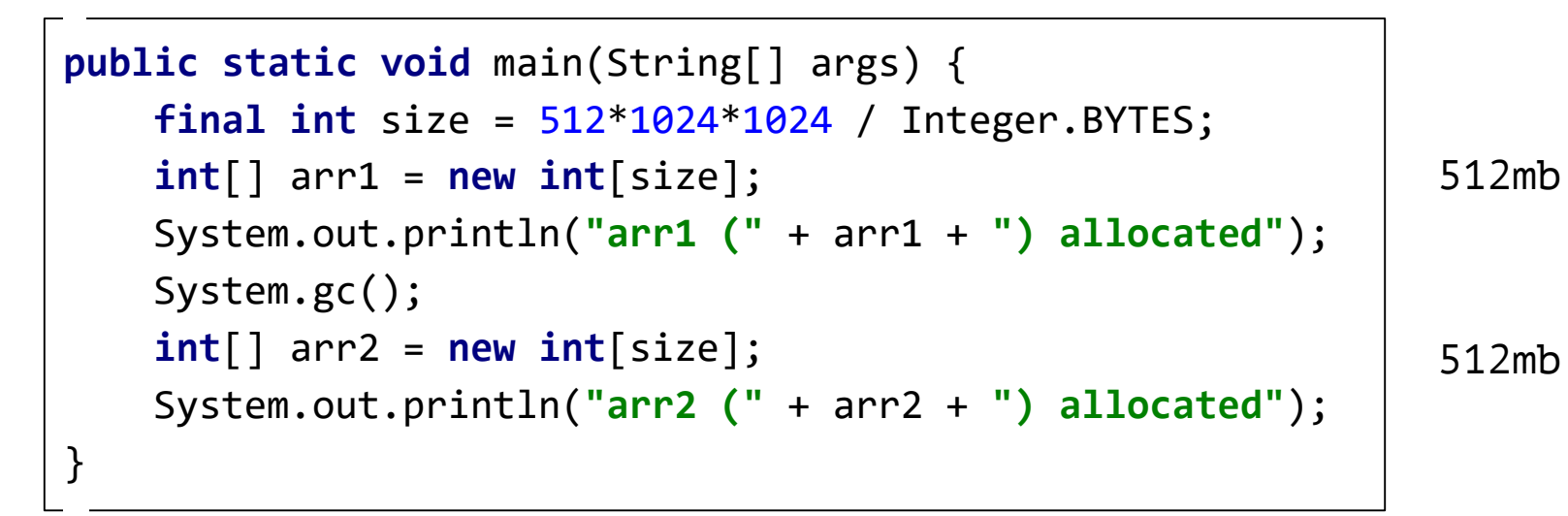

#### Интерпретатор не вычисляет время жизни!

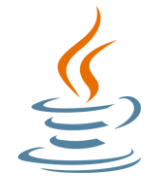

```
512mb
                                                              512mb
public static void main(String[] args) {
    final int size = 512*1024*1024 / Integer.BYTES;
    int[] arr1 = new int[size];
    System.out.println("arr1 (" + arr1 + ") allocated");
    System.gc();
    int[] arr2 = new int[size]; 
    System.out.println("arr2 (" + arr2 + ") allocated");
}
```
Интерпретатор не вычисляет время жизни! (предполагает самый худший случай)

- С низкоуровневыми предметами понятно, фокус на реализации и на связи с машиной
- о Зачем нужны красные (прикладные) курсы, и что на них?

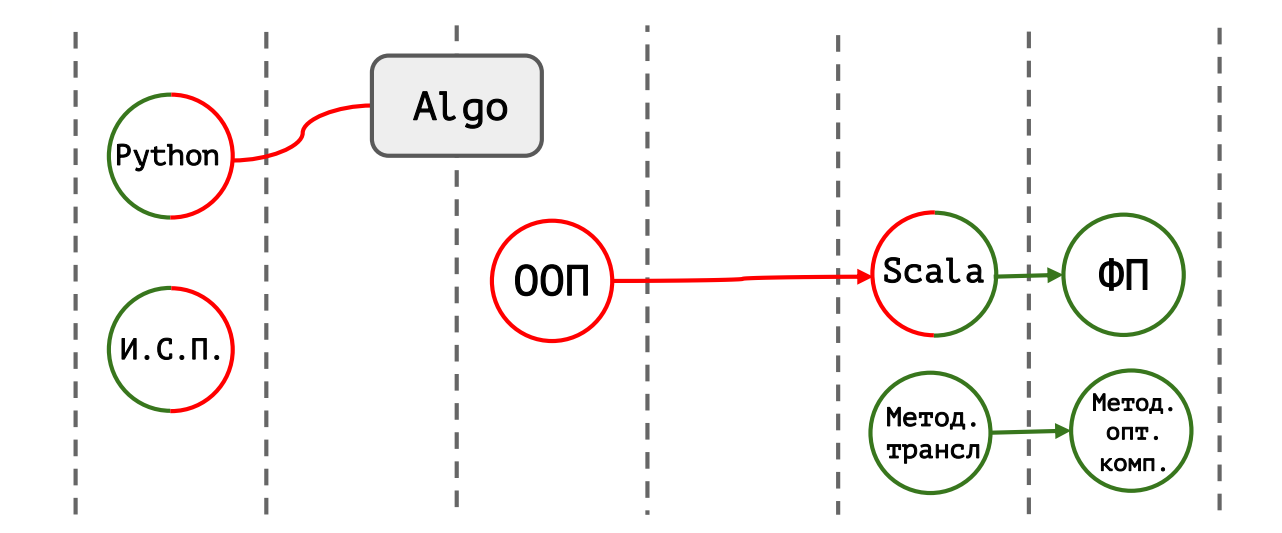

- С низкоуровневыми предметами понятно, фокус на реализации и на связи с машиной
- Зачем нужны красные (прикладные) курсы, и что на них? Прикладные курсы - это еще и повод поговорить про детали реализации соответствующих языков, а в этом и весь смысл

- С низкоуровневыми предметами понятно, фокус на реализации и на связи с машиной
- Зачем нужны красные (прикладные) курсы, и что на них?

Прикладные курсы - это еще и повод поговорить про детали реализации соответствующих языков, а в этом и весь смысл

○ Зеленые курсы - это, зачастую, уже открытый разговор про компиляторы и рантаймы

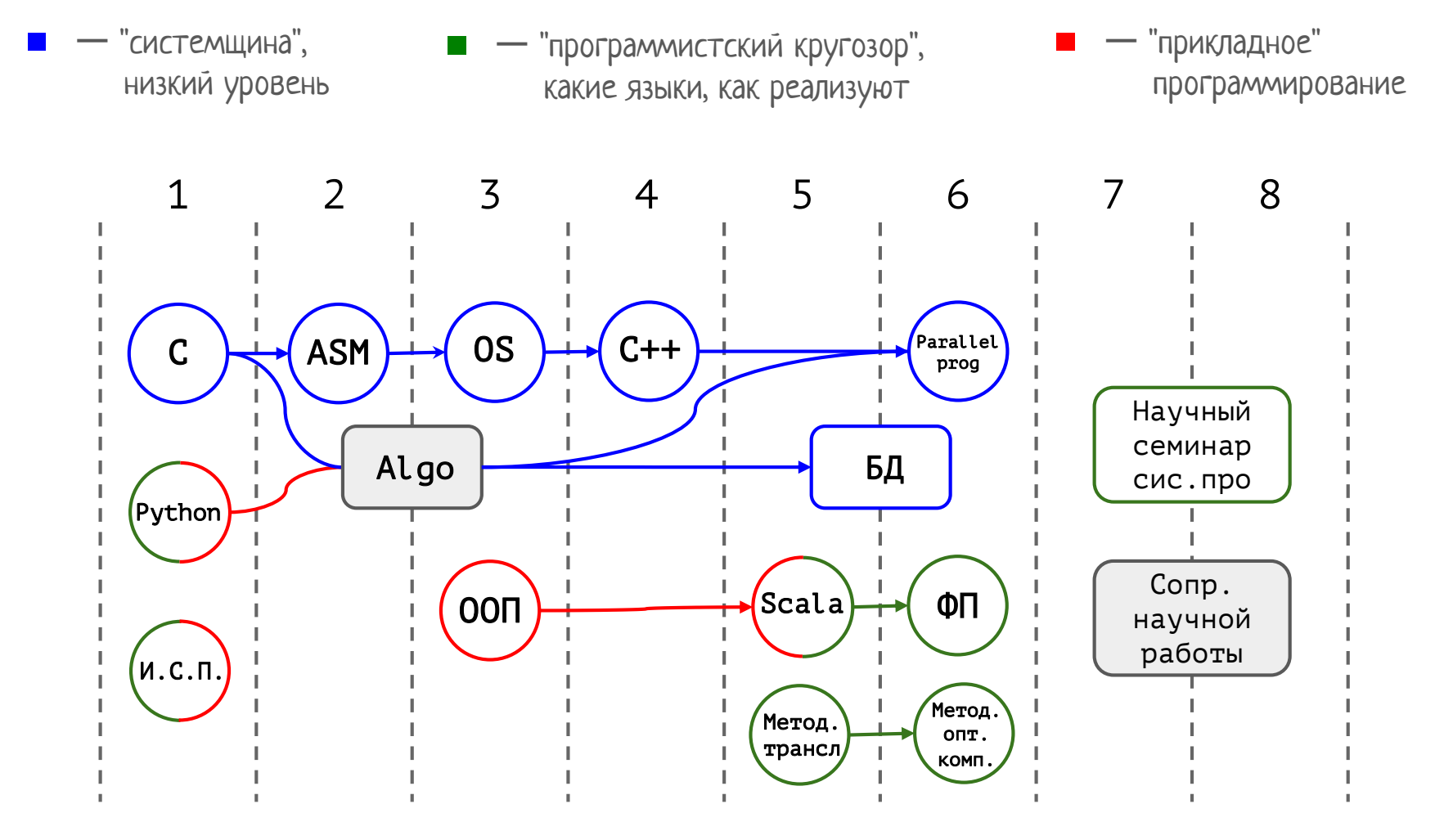

- С низкоуровневыми предметами понятно, фокус на реализации и на связи с машиной
- Зачем нужны красные (прикладные) курсы, и что на них?

Прикладные курсы - это еще и повод поговорить про детали реализации соответствующих языков, а в этом и весь смысл

○ Зеленые курсы - это, зачастую, уже открытый разговор про компиляторы и рантаймы

> √ Даже в курсе по ФП говорим в том числе про реализацию GHC

### Как построить Хогвартс?

- Нужен замок
- Команда волшебников-преподавателей,
- Магическая учебная программа,

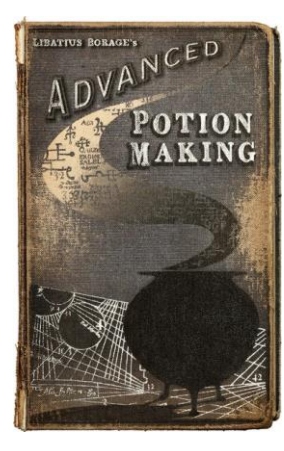

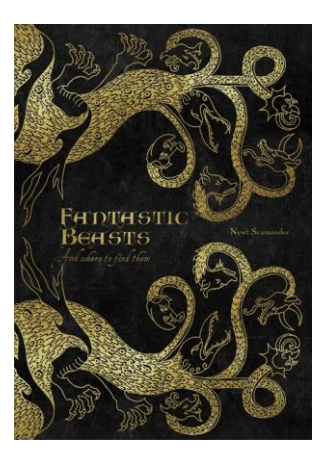

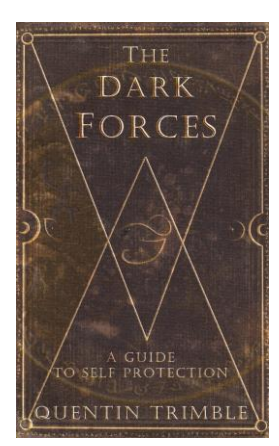

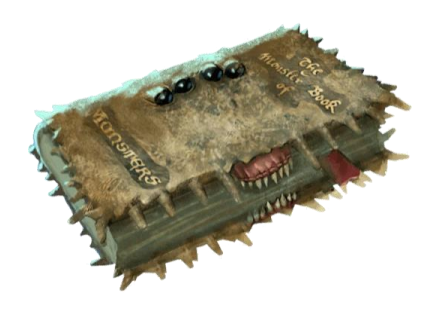

# Как построить Хогвартс?

- Нужен замок
- Команда волшебников-преподавателей,
- Магическая учебная программа,
- Броское название и символика!

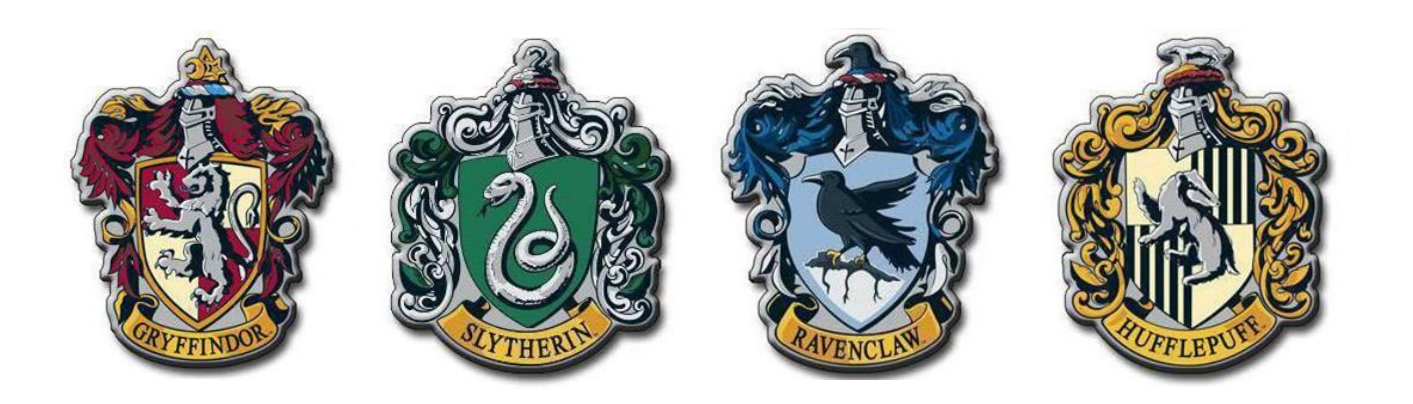

# М Новосибирский<br>Государственный<br>Университет **УНИВерситет** \*НАСТОЯЩАЯ НАУКА

Назвать решили "системное программирование" на ММФ НГУ

# $*(N^*)$ nullptr $)$ *\*The real system programming*

**MMF NSU** 

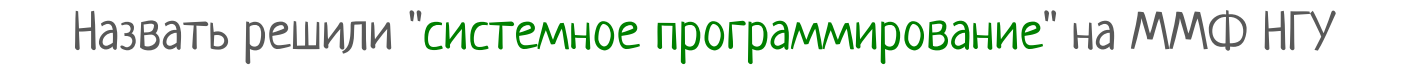

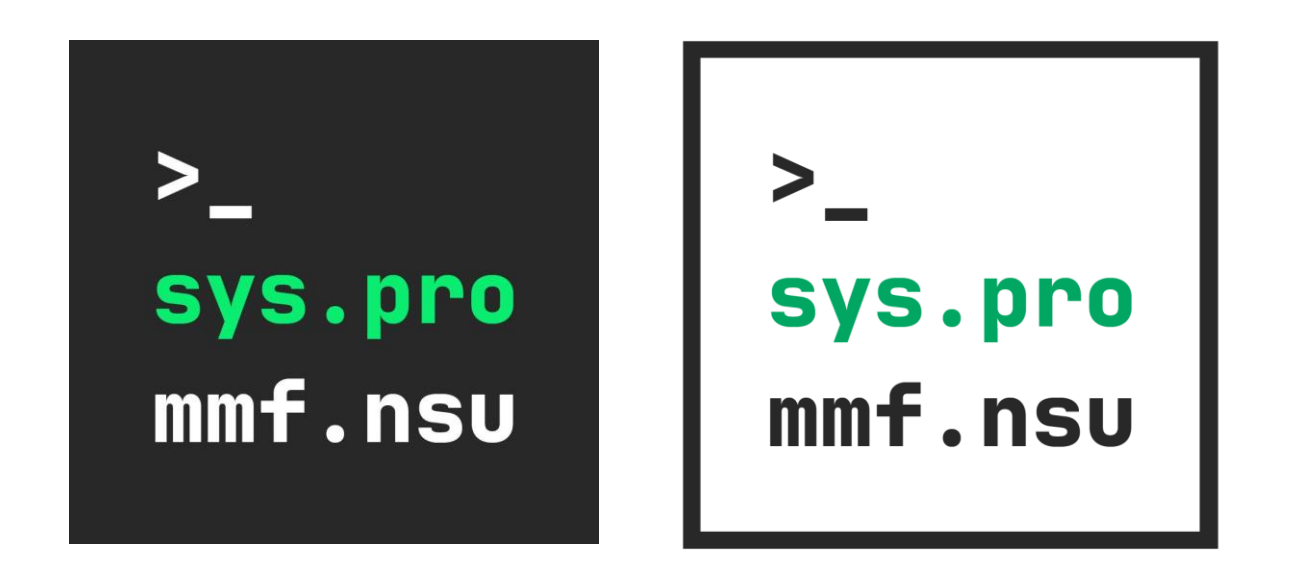

# Как построить Хогвартс?

- Нужен замок
- Команда волшебников-преподавателей,
- Магическая учебная программа,
- Броское название и символика! ◆

# Как построить Хогвартс?

- Нужен замок
- Команда волшебников-преподавателей,
- Магическая учебная программа,
- Броское название и символика,
- Отбор способных к магии студентов

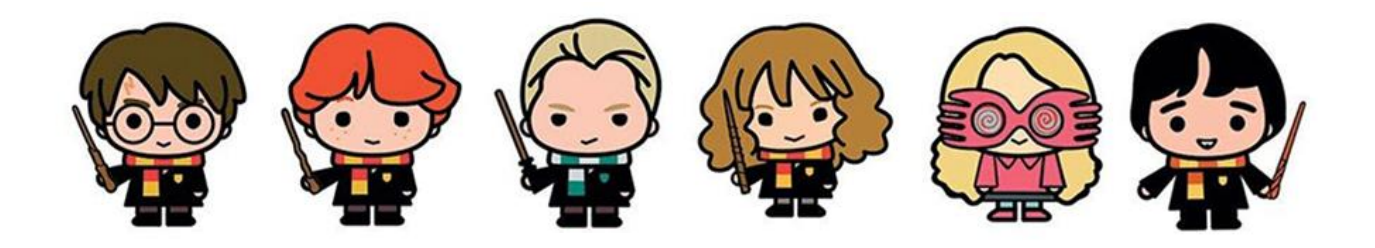

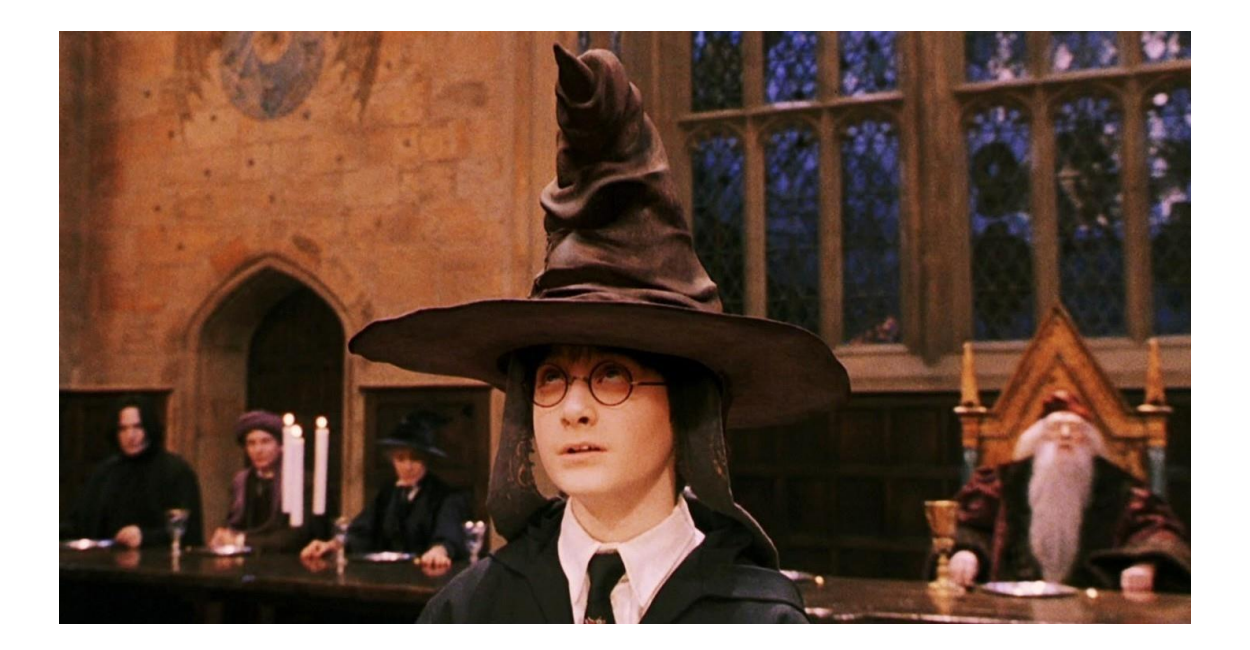

○ Как выделить заинтересованных? Кому интересна реализация и дизайн языков программирования?

○ Как выделить заинтересованных? Кому интересна реализация и дизайн языков программирования?

Собеседования!

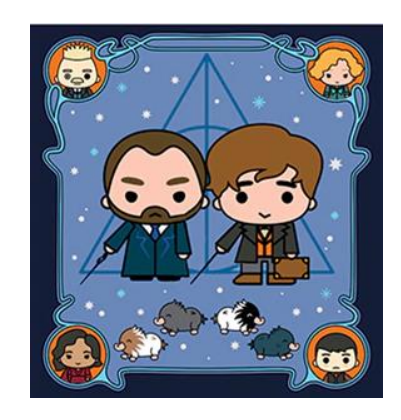

○ Как выделить заинтересованных? Кому интересна реализация и дизайн языков программирования?

Собеседования!

Лето, июль, ~60 собеседований абитуриентов.

Q: Как проверить число на четность?

- Q: Как проверить число на четность?
- A: \*Настороженно\* Взять остаток от деления на 2?

- Q: Как проверить число на четность?
- A: \*Настороженно\* Взять остаток от деления на 2?

Q: Отлично! А теперь, допустим, в вашем языке нет оператора взятия остатка от деления, как тогда?

- Q: Как проверить число на четность?
- A: \*Настороженно\* Взять остаток от деления на 2?

Q: Отлично! А теперь, допустим, в вашем языке нет оператора взятия остатка от деления, как тогда?

…

A: Привести к строке и посмотреть на последнюю цифру?

…

- Q: Как проверить число на четность?
- A: \*Настороженно\* Взять остаток от деления на 2?

Q: Отлично! А теперь, допустим, в вашем языке нет оператора взятия остатка от деления, как тогда?

A: Привести к строке и посмотреть на последнюю цифру?

Q: Неплохо, но ведь кто-то написал это приведение к строке? Как же он сделал это без %?

…

…

Q: Как проверить число на четность?

A: \*Настороженно\* Взять остаток от деления на 2?

Q: Отлично! А теперь, допустим, в вашем языке нет оператора взятия остатка от деления, как тогда?

A: Привести к строке и посмотреть на последнюю цифру?

Q: Неплохо, но ведь кто-то написал это приведение к строке? Как же он сделал это без %?

A: может тогда вычитать по 2, пока не дойдем до 0 или 1?

Q: Отлично! А теперь в вашем языке нет - и +, как тогда? A: …

Q: Как проверить число на четность? A: \*Настороженно\* Взять остаток от деления на 2? Q: Отлично! А теперь, допустим, в вашем языке нет оператора взятия остатка от деления, как тогда? … A: Привести к строке и посмотреть на последнюю цифру? ----------Q: Неплохо, но ведь кто-то написал это приведение к строке? Как же он сделал это без %? … A: может тогда вычитать по 2, пока не дойдем до 0 или 1? Q: Отлично! А теперь в вашем языке нет - и +, как тогда? A: …

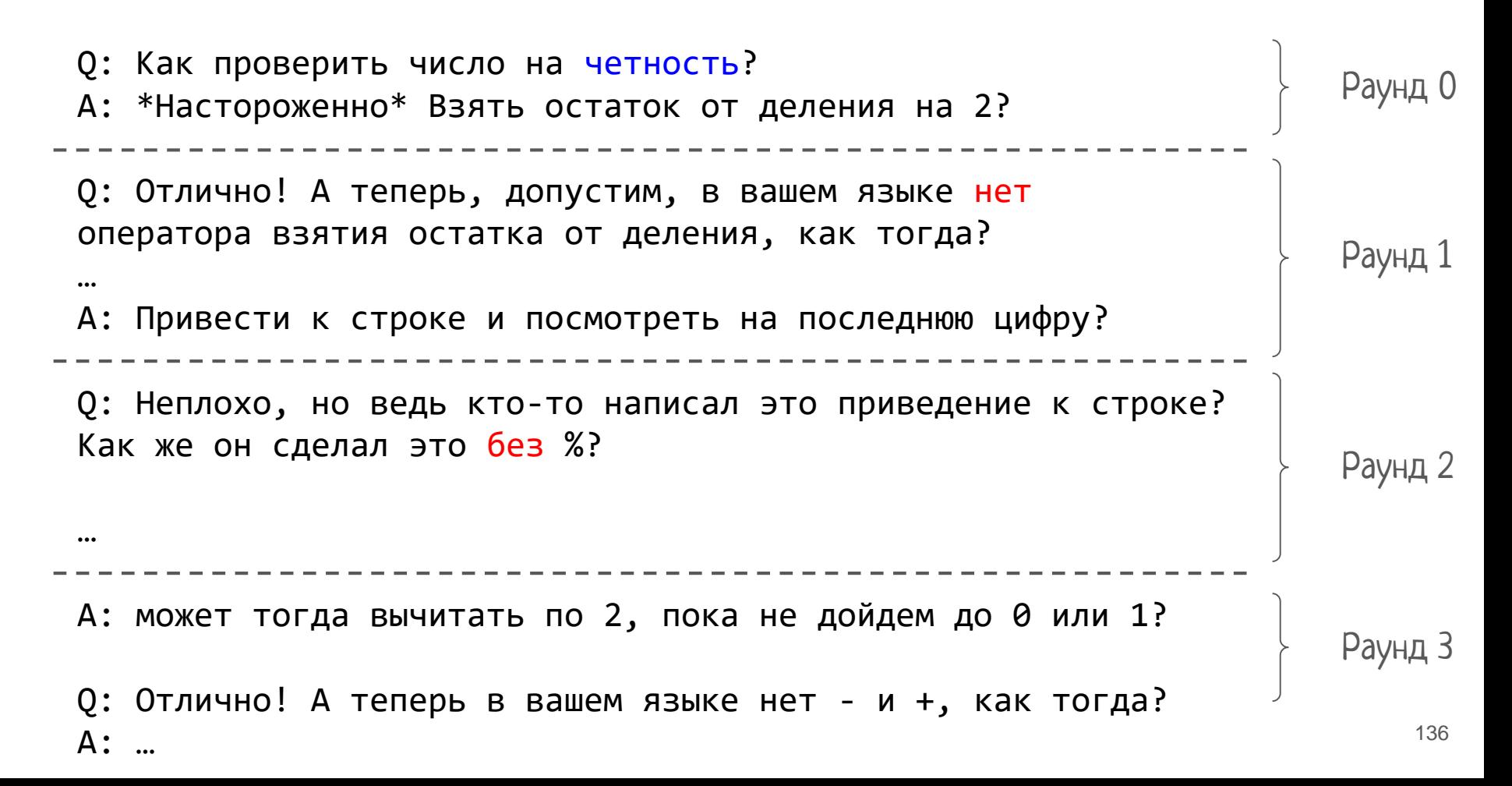

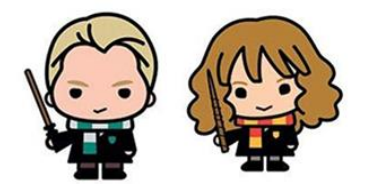

○ Как выделить заинтересованных?

Ряд вопросов, подводящих к сравнению разных языков, пониманию уровня абитуриента (он должен быть высоким), и заинтересованности в вопросах реализации.

○ Выделяем подходящих нам абитуриентов

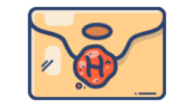

○ Выделяем подходящих нам абитуриентов

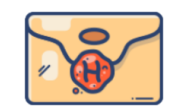

○ Как выиграть конкуренцию за них?

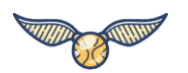

○ Выделяем подходящих нам абитуриентов

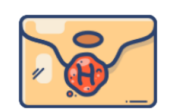

○ Как выиграть конкуренцию за них?

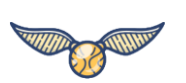

ー Конкуренцию с другими ВУЗ-ами (МФТИ, СПбГУ, ИТМО)

○ Выделяем подходящих нам абитуриентов

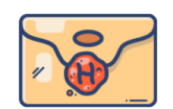

○ Как выиграть конкуренцию за них?

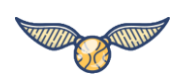

- ー Конкуренцию с другими ВУЗ-ами (МФТИ, СПбГУ, ИТМО)
- ー Конкуренцию с другими факультетами НГУ (с Факультетом Информационных Технологий, например)

○ Выделяем подходящих нам абитуриентов

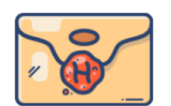

○ Как выиграть конкуренцию за них?

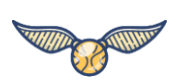

- ー Конкуренцию с другими ВУЗ-ами (МФТИ, СПбГУ, ИТМО)
- ー Конкуренцию с другими факультетами НГУ (с Факультетом Информационных Технологий, например)
- ー И даже с другими профилями на ММФ!

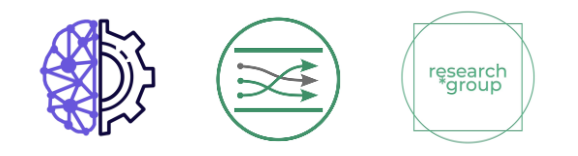

- Выделяем подходящих нам абитуриентов
- Как выиграть конкуренцию за них?

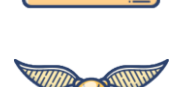

ー Тяжело.

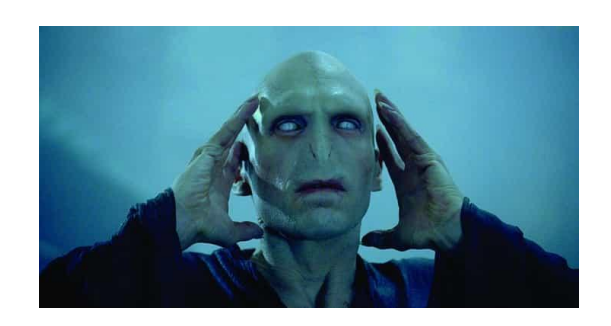

○ Выделяем подходящих нам абитуриентов

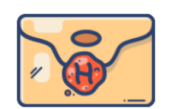

○ Как выиграть конкуренцию за них?

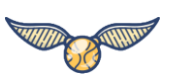

ー Тяжело. Особенно с учетом глобальной неразберихи, возникающей ближе к зачислению во всех ВУЗ-ах

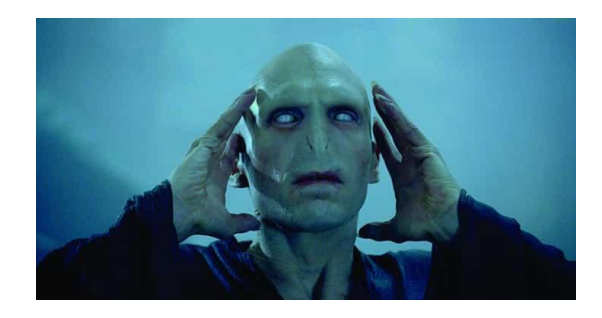
○ Выделяем подходящих нам абитуриентов

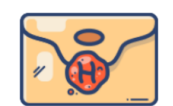

○ Как выиграть конкуренцию за них?

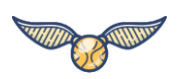

- ー Тяжело.
- ー Помогает собеседование (особенно в офисе компании).

- Выделяем подходящих нам абитуриентов
- 

○ Как выиграть конкуренцию за них?

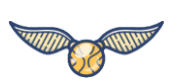

- ー Тяжело.
- ー Помогает собеседование (особенно в офисе компании).
- ー Еще помогает четкое [описание профиля,](https://vk.com/@nsu.syspro) предметов на нем, их взаимосвязей и мотивации.

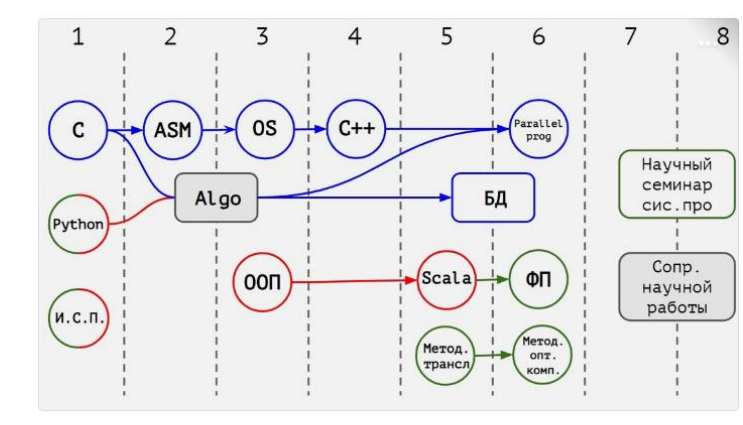

#### Чему мы учим?

Обучение в бакалавриате состоит из 8 семестров - по 2 семестра на каждый учебный год. После каждого семестра вас ждет сессия, на которой...

#### 1 курс, 2 семестр

Архитектура ЭВМ и низкоуровневое программирование (Assembly) - курс, продолжающий знакомство студентов с низким уровнем. На этот раз мы погружаемся на уровень команд процессора и изучаем язык ассемблера, а также низкоуровневую архитектуру: регистры процессора, регистры флагов, способы адресации и так далее.

#### Алгоритмы и структуры данных

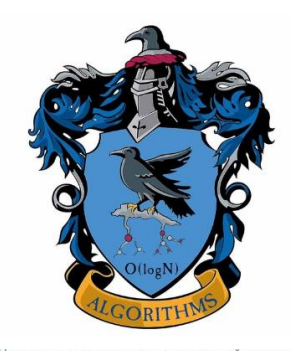

Назовете ли вы структуру данных с этой картинки?

Одну и ту же задачу можно решить многими способами, но какой из них лучше? И что вообще такое лучше в контексте алгоритмов? В этом курсе вы узнаете ответы на эти вопросы, познакомитесь со многими классическими (и не только!) алгоритмами, попрактикуетесь в реализации интересных структур данных. Здесь мы не привязываемся к какому-то конкретному языку программирования, давая вам свободу выбора инструмента для решения практических задач.

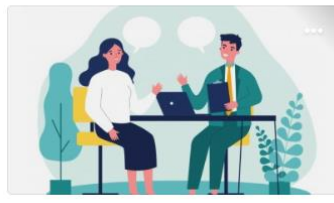

#### Как к нам поступить?

Профиль «Системное программирование» особое место: дополнительная нагрузка в...

 $N^*$ )nullpt real system programr **MMF NSU** 

#### «Системное программирование». Максимально коротко.

Прочитать подробное описание нашего профиля можно здесь, а посмотреть его...

- Выделяем подходящих нам абитуриентов
- 

○ Как выиграть конкуренцию за них?

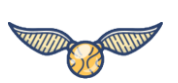

- ー Тяжело.
- ー Помогает собеседование (особенно в офисе компании).
- ー Еще помогает четкое [описание профиля,](https://vk.com/@nsu.syspro) предметов на нем, их взаимосвязей и мотивации.
- ー Ходить в школы, рассказывать старшеклассникам о sys.pro по несколько раз.

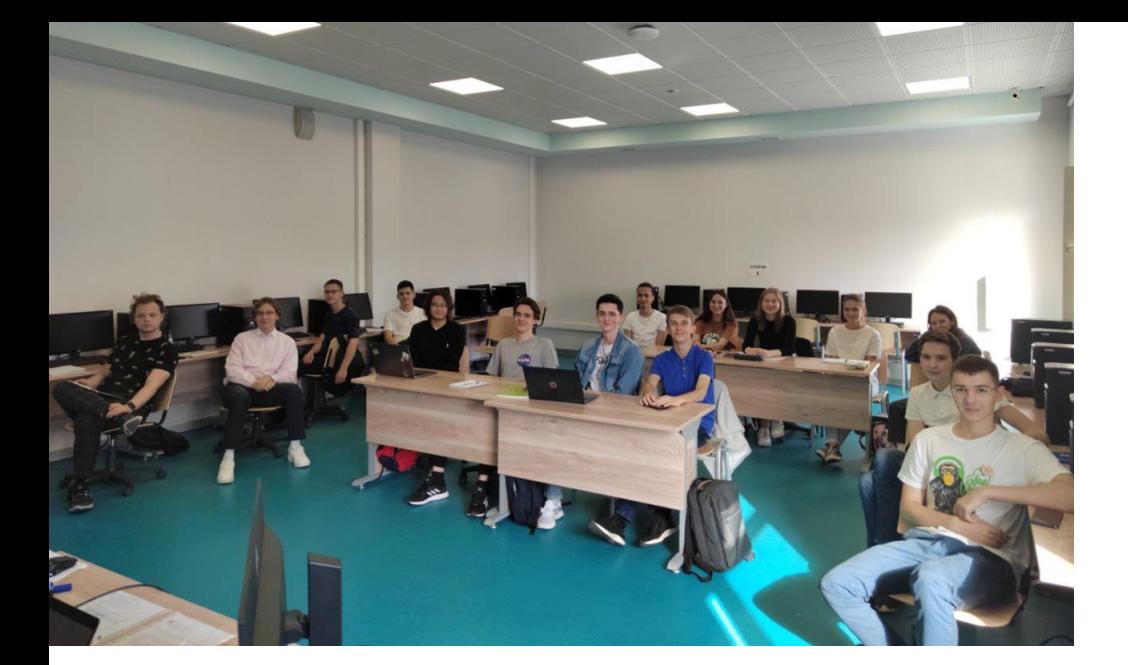

Через несколько месяцев набрали первую группу

# Через несколько месяцев набрали первую группу, через год еще одну,

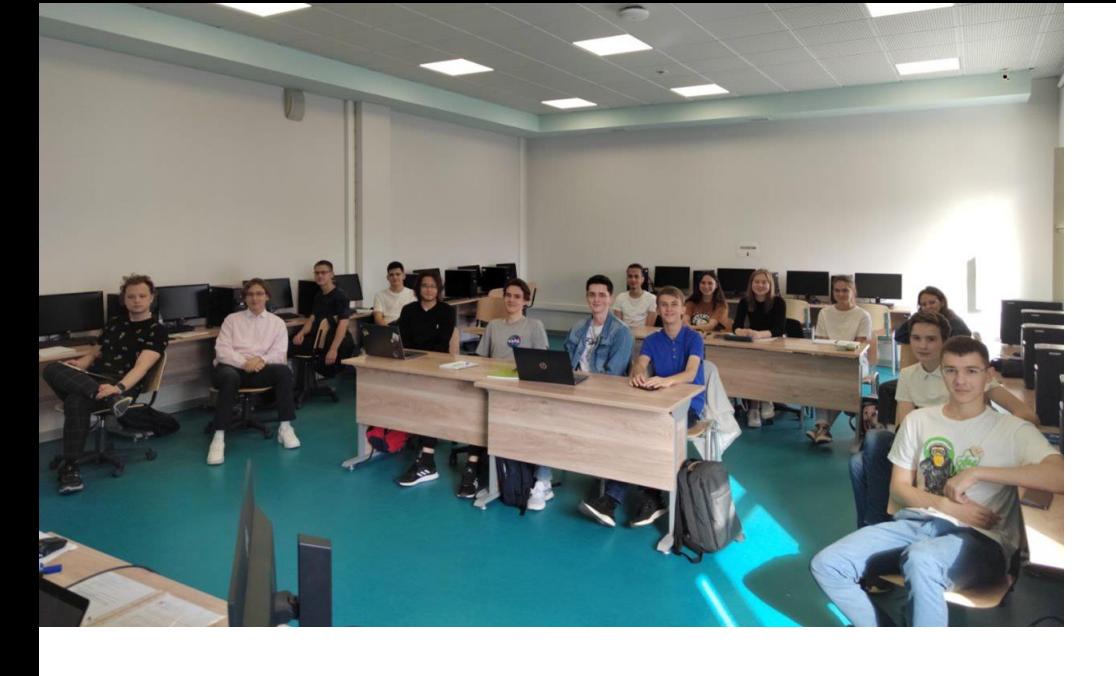

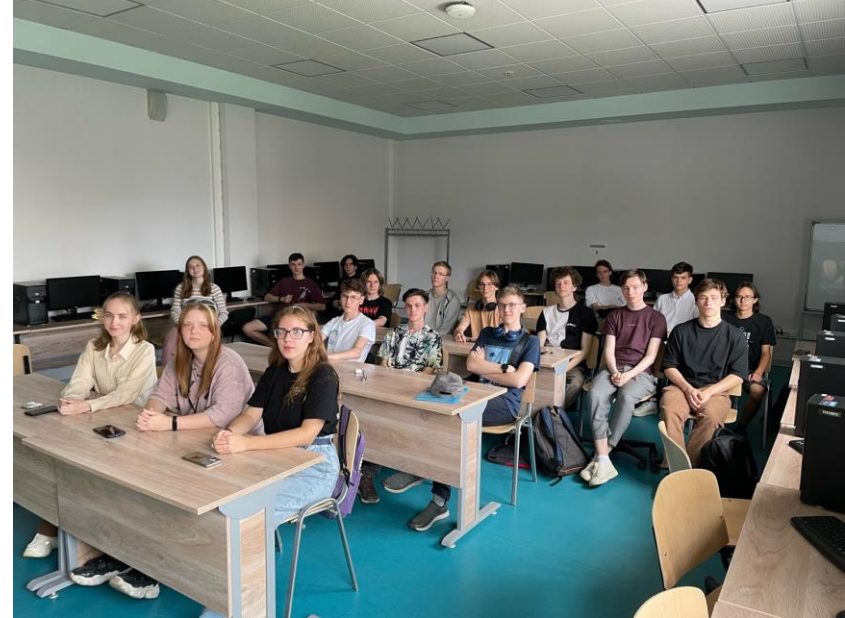

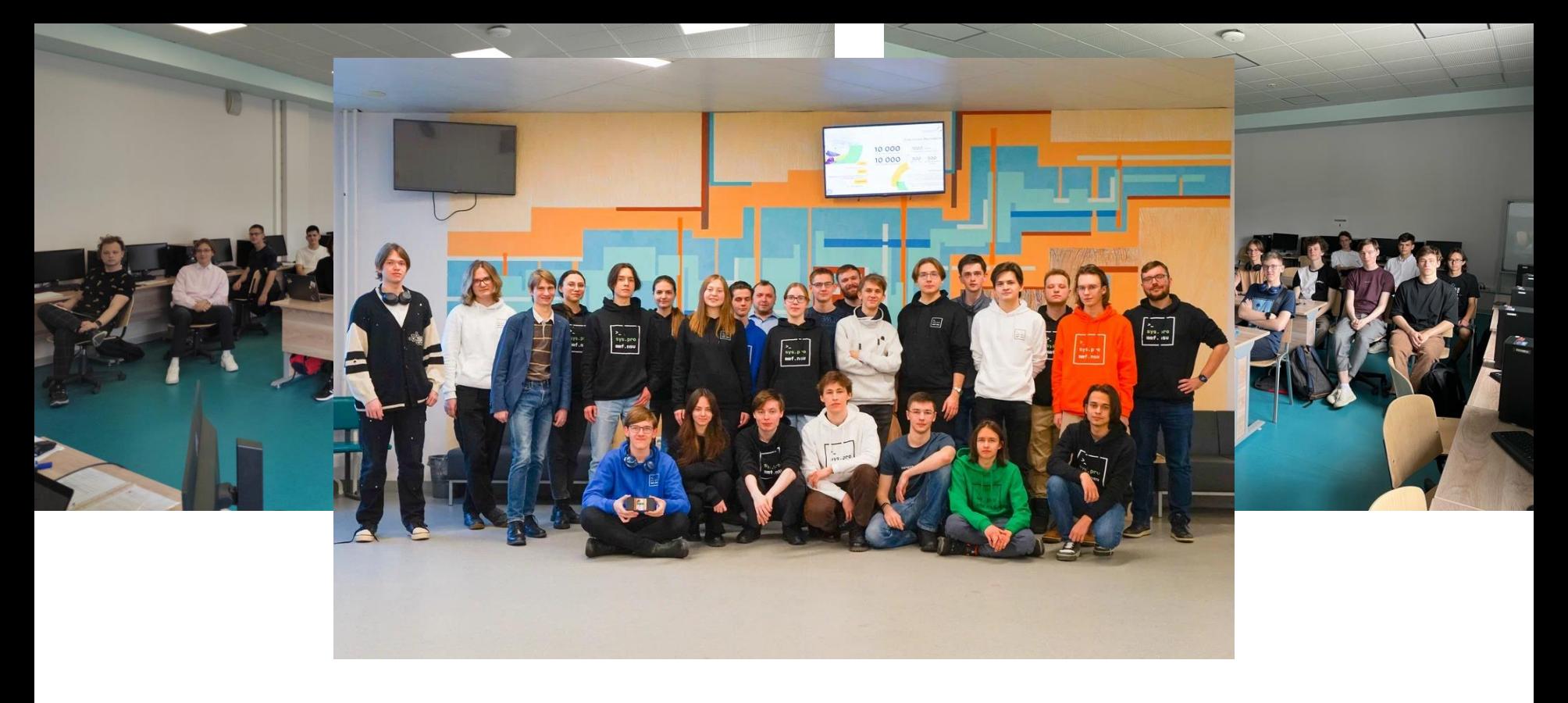

Через несколько месяцев набрали первую группу, через год еще одну, и сейчас идет третий набор

# Как построить Хогвартс?

- Нужен замок
- Команда волшебников-преподавателей,
- Магическая учебная программа,
- Броское название и символика,
- Отбор способных к магии студентов

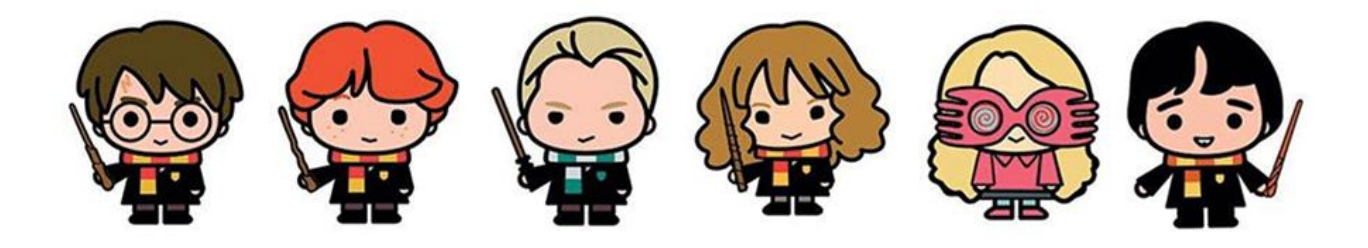

# Как построить Хогвартс?

- Нужен замок
- Команда волшебников-преподавателей,
- Магическая учебная программа,
- Броское название и символика,
- Отбор способных к магии студентов,
- Правила, дисциплина и оценки

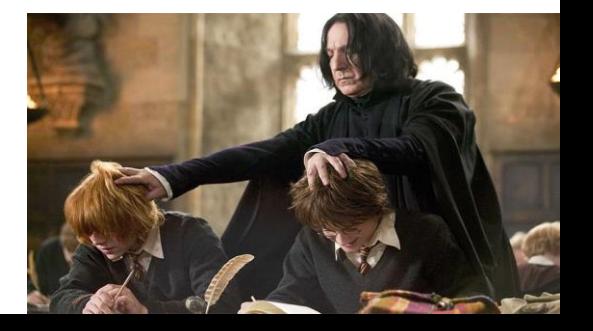

○ Долой разделение на лекции и семинары, зачем оно? (группа то одна)

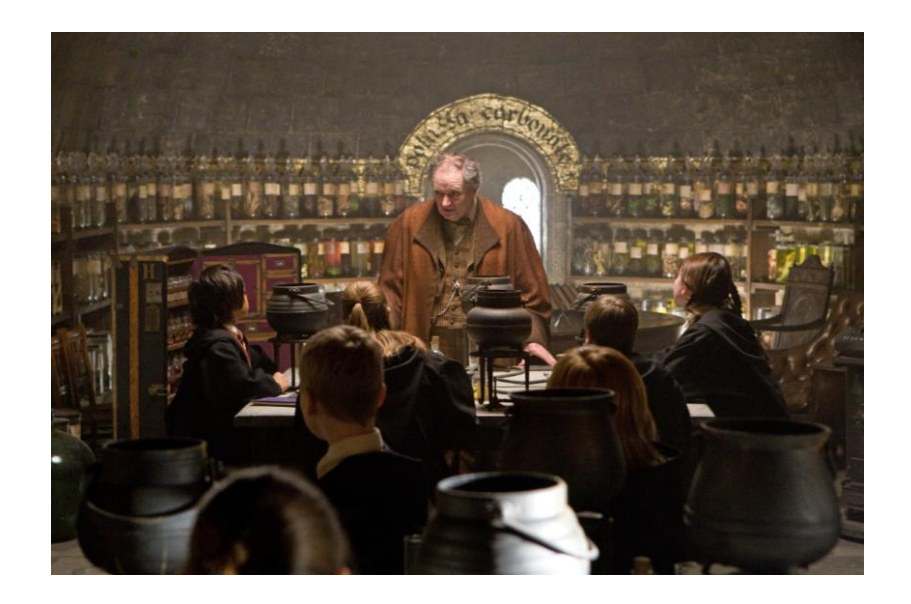

- Долой разделение на лекции и семинары, зачем оно? (группа то одна)
- Балльно-рейтинговая система => большая часть оценки всегда идет от практики

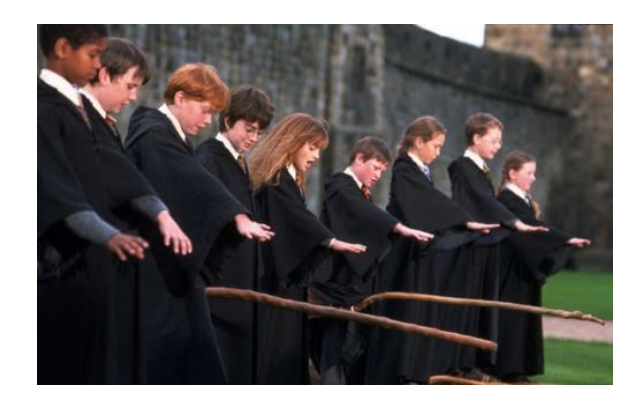

- Долой разделение на лекции и семинары, зачем оно? (группа то одна)
- Балльно-рейтинговая система => большая часть оценки всегда идет от практики
- Практика: прохождение автотестов и обязательное Code Review. Каждой задачи. Каждого студента.

- Долой разделение на лекции и семинары, зачем оно? (группа то одна)
- Балльно-рейтинговая система => большая часть оценки всегда идет от практики
- Практика: прохождение автотестов и обязательное Code Review. Каждой задачи. Каждого студента.
- Преподы на связи в телеграме

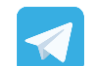

- Долой разделение на лекции и семинары, зачем оно? (группа то одна)
- Балльно-рейтинговая система => большая часть оценки всегда идет от практики
- Практика: прохождение автотестов и обязательное Code Review. Каждой задачи. Каждого студента.
- Преподы на связи в телеграме

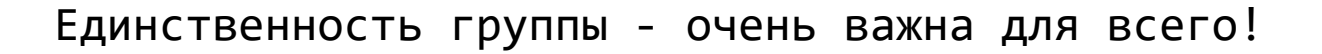

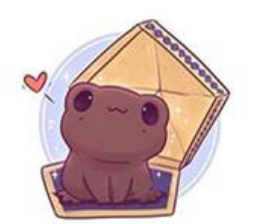

# Как построить Хогвартс?

- Нужен замок
- Команда волшебников-преподавателей,
- Магическая учебная программа,
- Броское название и символика,
- Отбор способных к магии студентов,
- Правила, дисциплина и оценки

# Как построить Хогвартс?

- Нужен замок
- Команда волшебников-преподавателей,
- Магическая учебная программа,
- Броское название и символика,
- Отбор способных к магии студентов,
- Правила, дисциплина и оценки
- Хогсмид!

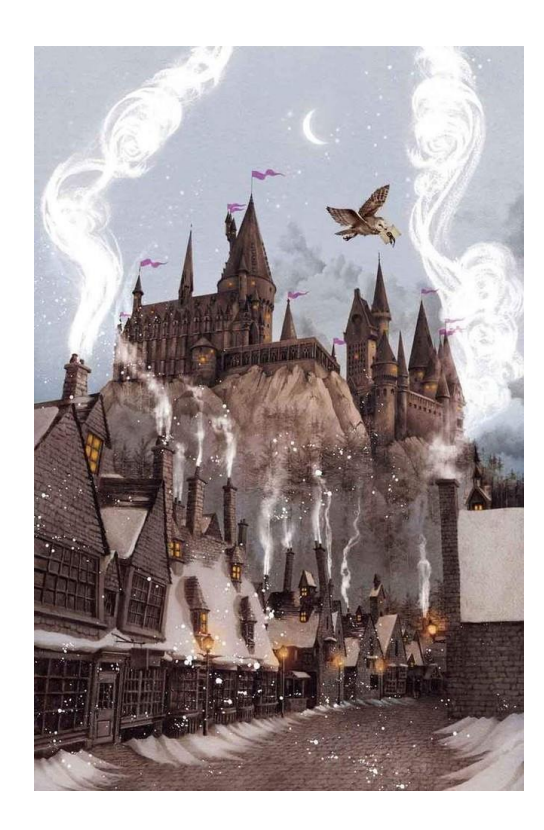

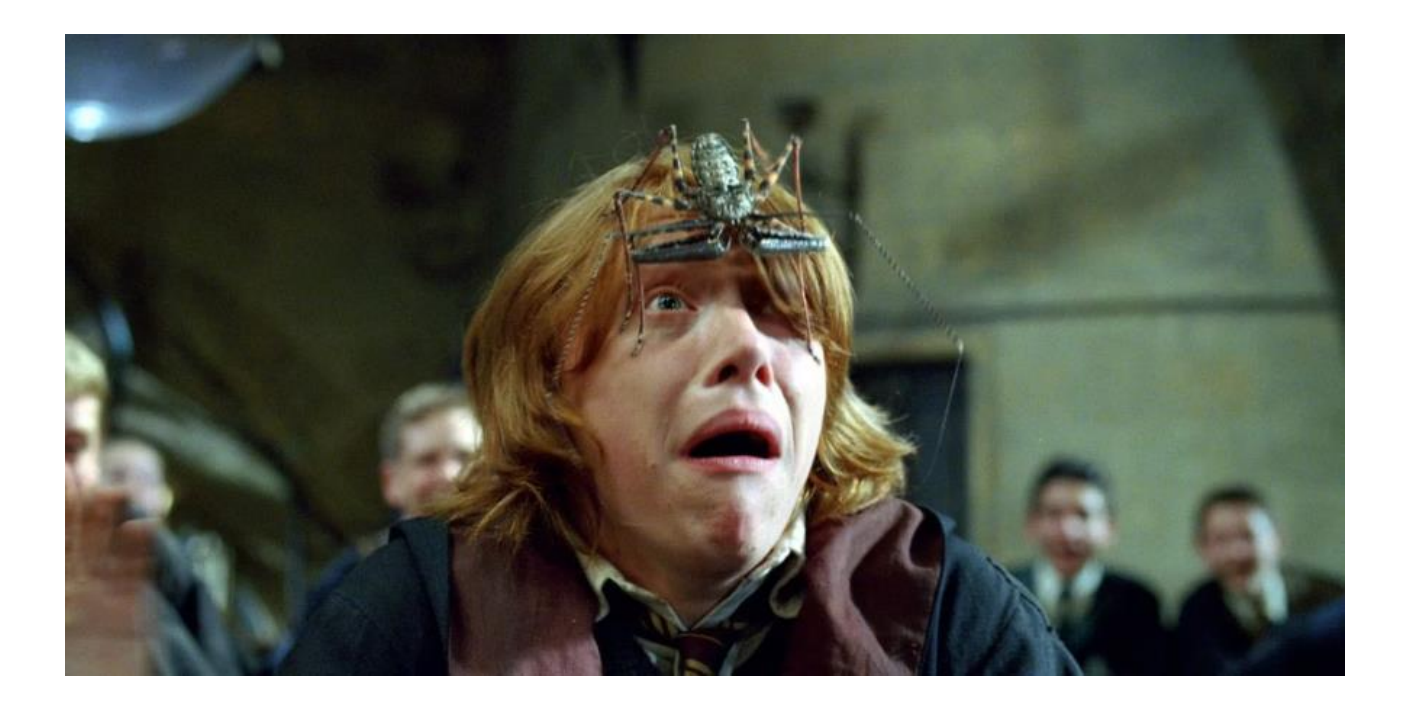

1. Балансируем и ограничиваем нагрузку с учетом математики

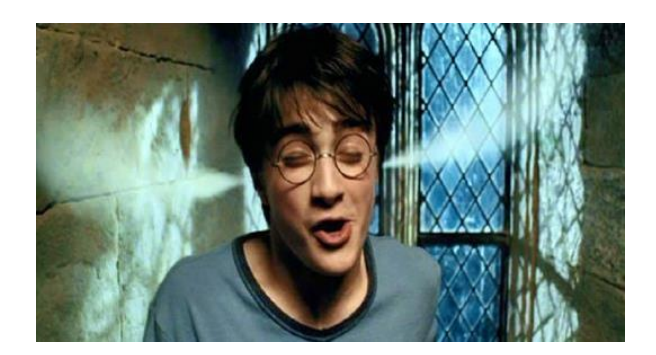

- 1. Балансируем и ограничиваем нагрузку с учетом математики
- 2. Постоянно собираем со студентов фидбек и реагируем на него!

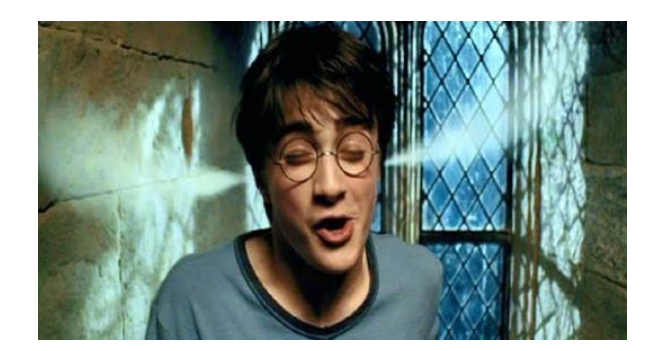

- 1. Балансируем и ограничиваем нагрузку с учетом математики
- 2. Постоянно собираем со студентов фидбек и реагируем на него!
- 3. Организуем внеклассные активности

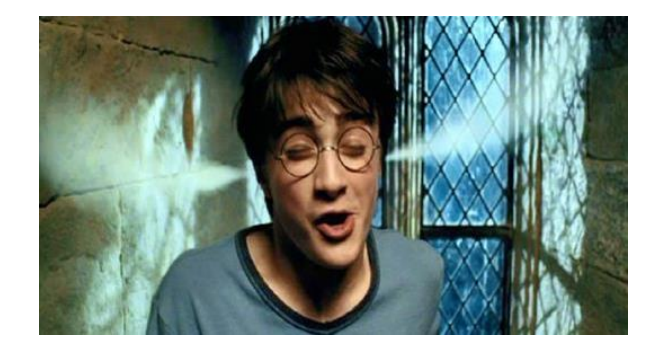

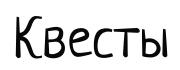

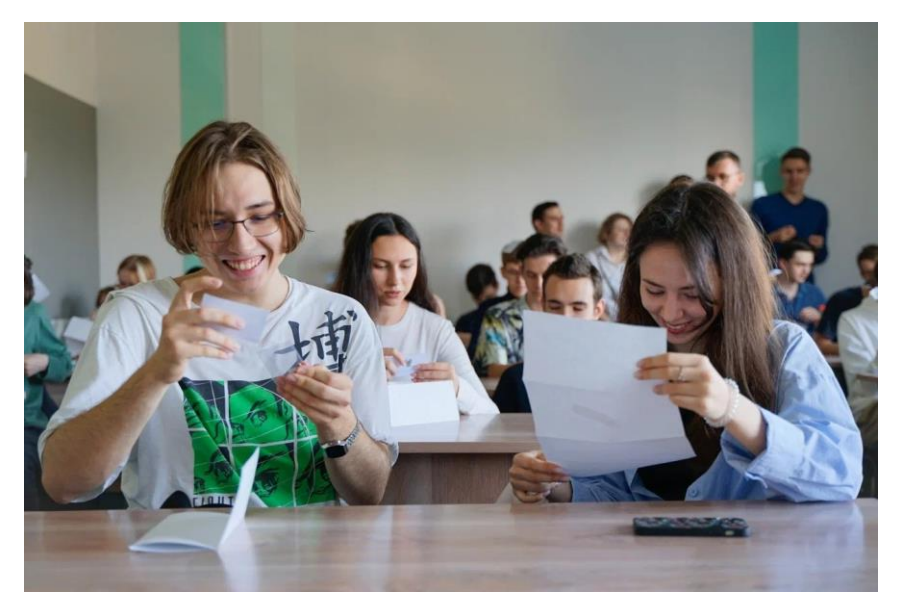

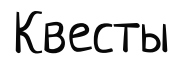

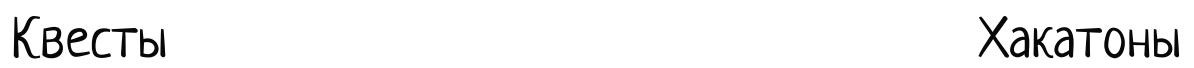

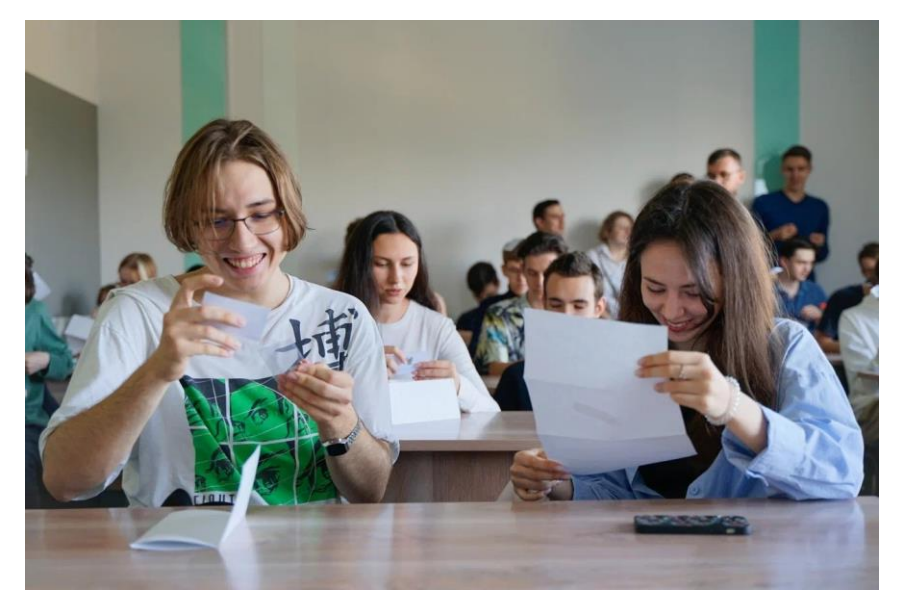

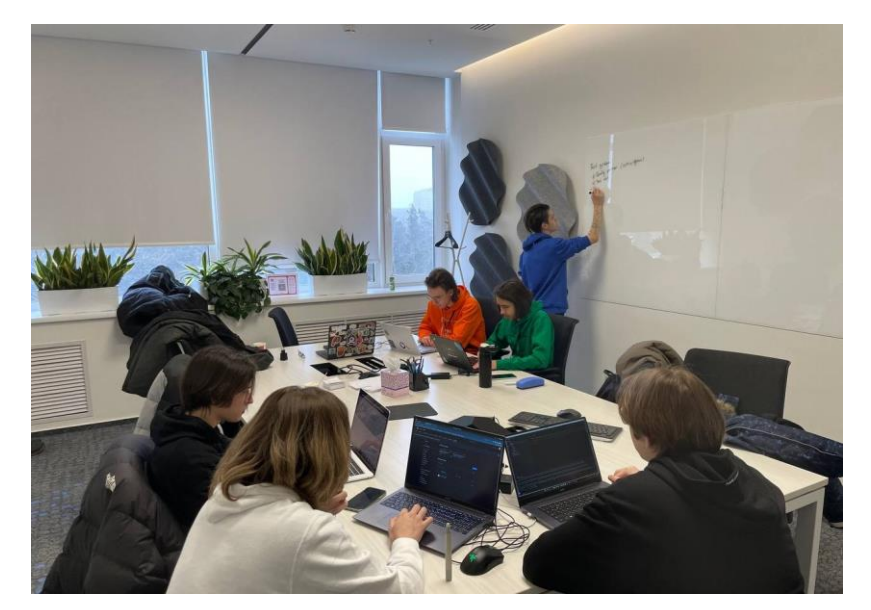

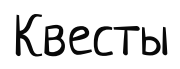

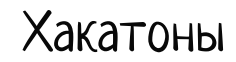

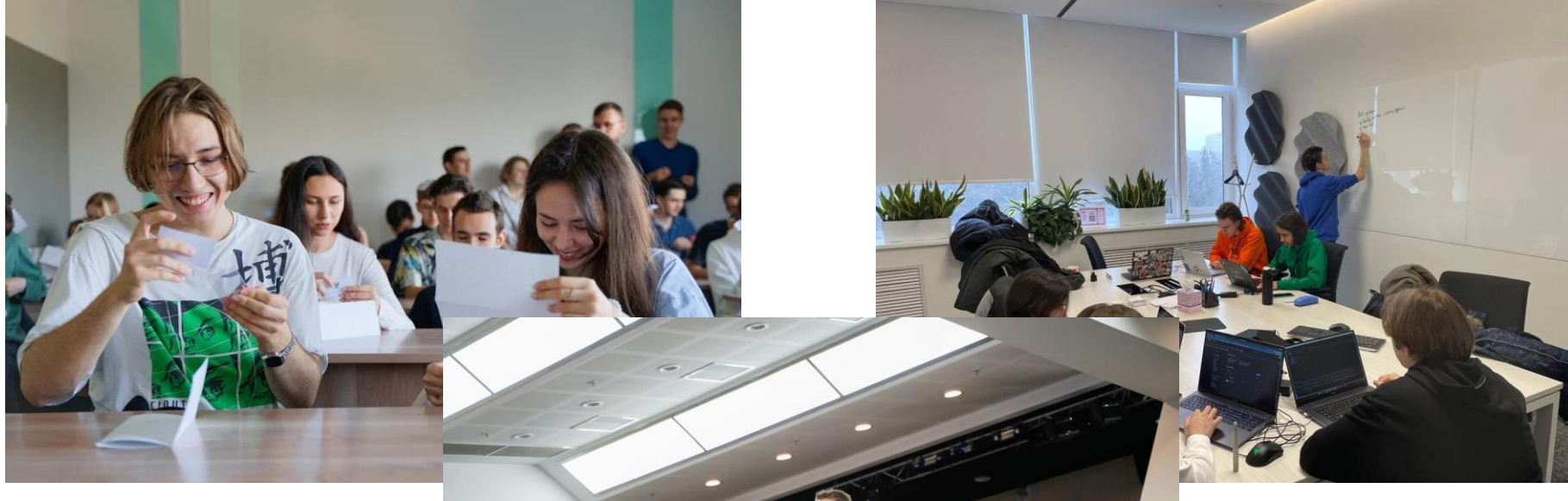

# Конференции

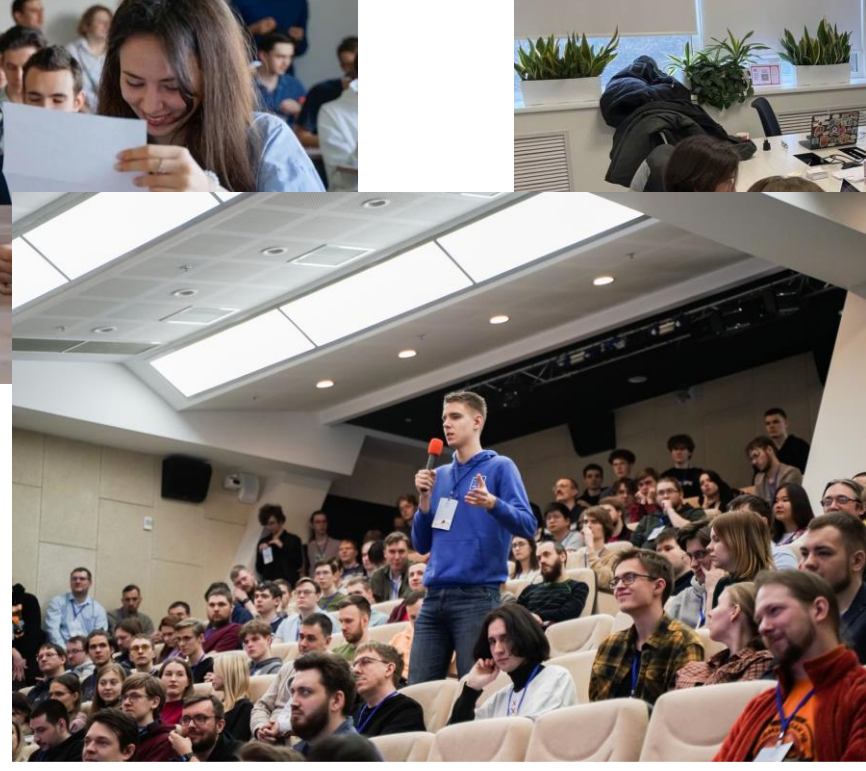

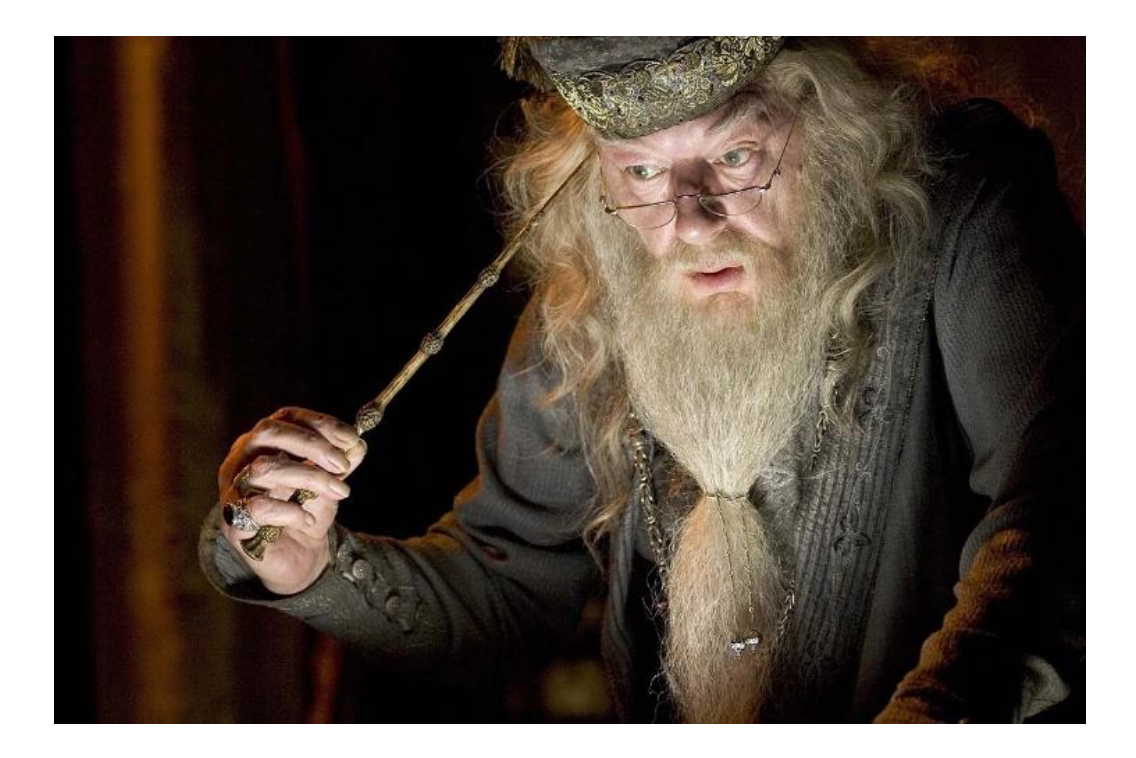

1. Автоматизируем все, что можно автоматизировать

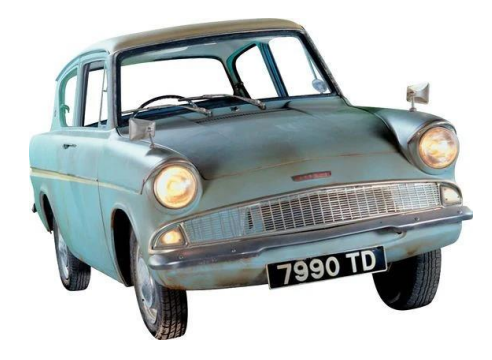

- 1. Автоматизируем все, что можно автоматизировать
- 2. Усиливаем преподавателей ассистентами

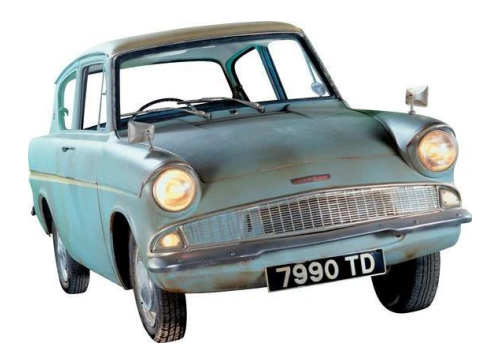

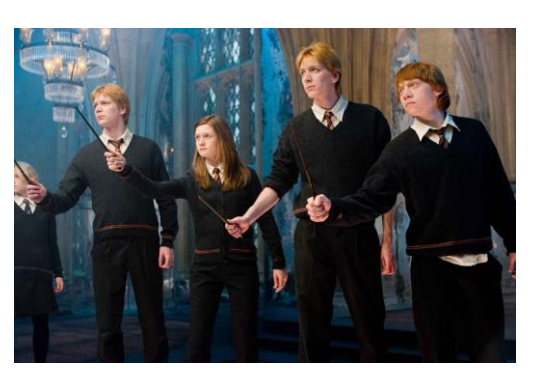

- 1. Автоматизируем все, что можно автоматизировать
- 2. Усиливаем преподавателей ассистентами
- 3. Программа финансовой поддержки от Huawei

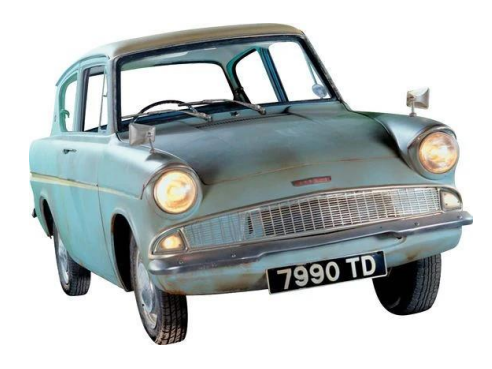

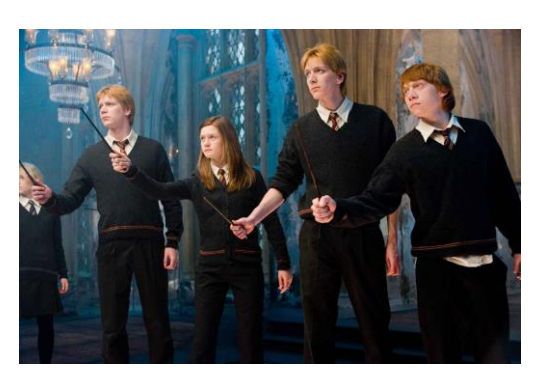

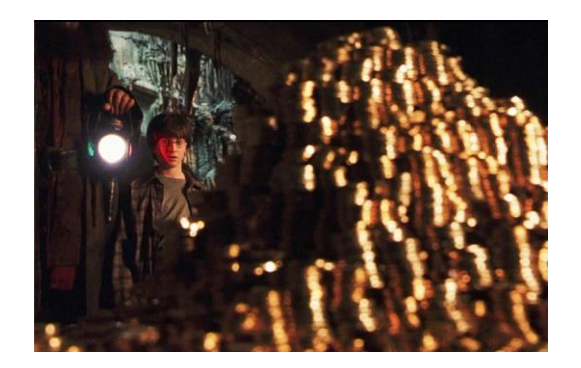

# Как построить Хогвартс?

- Нужен замок
- Команда волшебников-преподавателей,
- Магическая учебная программа,
- Броское название и символика,
- Отбор способных к магии студентов,
- Правила, дисциплина и оценки

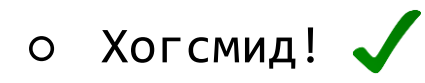

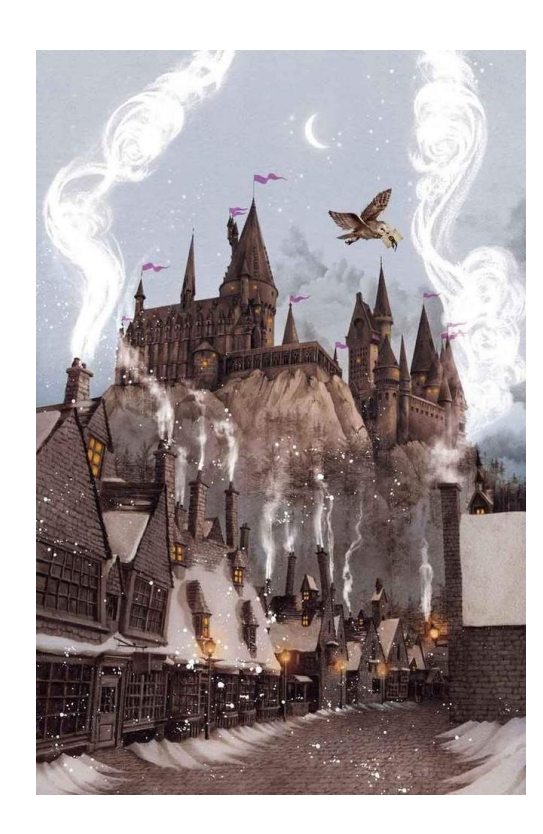

# Теперь у нас есть Хогвартс!

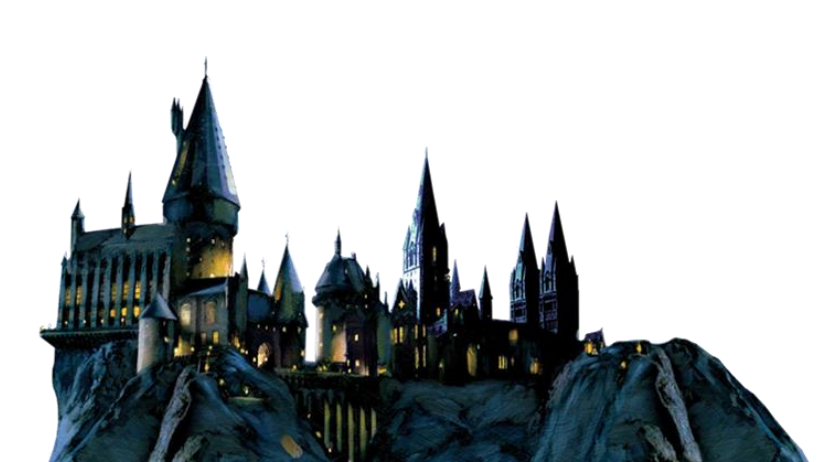

# Теперь у нас есть Хогвартс!

# И как теперь с волшебниками?

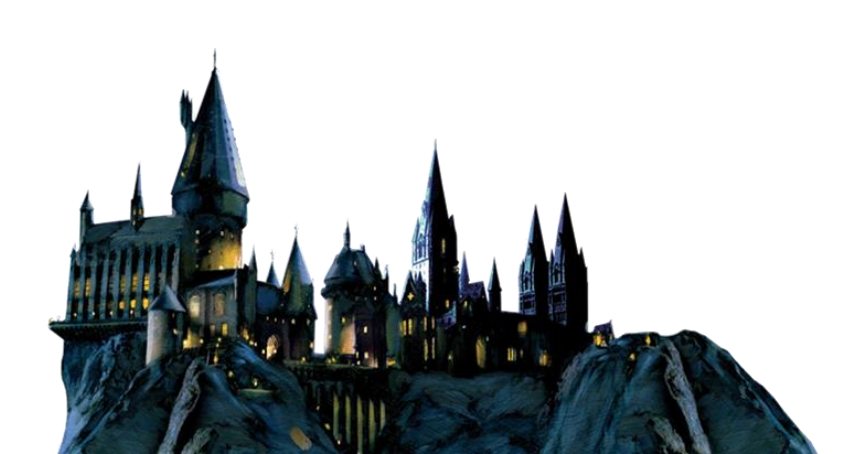

- 1. Выживаемость студентов:
	- 2 курс: за первые 3 семестра двоих отчислили, одного добрали

1. Выживаемость студентов:

2 курс: за первые 3 семестра двоих отчислили, одного добрали 1 курс: за первый семестр четверых отчислили, троих добрали

1. Выживаемость студентов:

2 курс: за первые 3 семестра двоих отчислили, одного добрали 1 курс: за первый семестр четверых отчислили, троих добрали

2. Конкурс:

Растет: в первый год было 3 человека на места, во второй уже 4, В этом надеемся на конкурс не меньше, абитуриенты уже спрашивают

1. Выживаемость студентов:

2 курс: за первые 3 семестра двоих отчислили, одного добрали 1 курс: за первый семестр четверых отчислили, троих добрали

2. Конкурс:

Растет: в первый год было 3 человека на места, во второй уже 4, В этом надеемся на конкурс не меньше, абитуриенты уже спрашивают

- 3. Студенты и стажировки в Excelsior:
	- 2 подавались на стажировку,

1 прошел,

Еще 3-ое решают задачи в данный момент

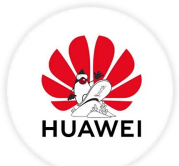
1. Подготовить систему стажировок в разных компаниях для старшекурсников

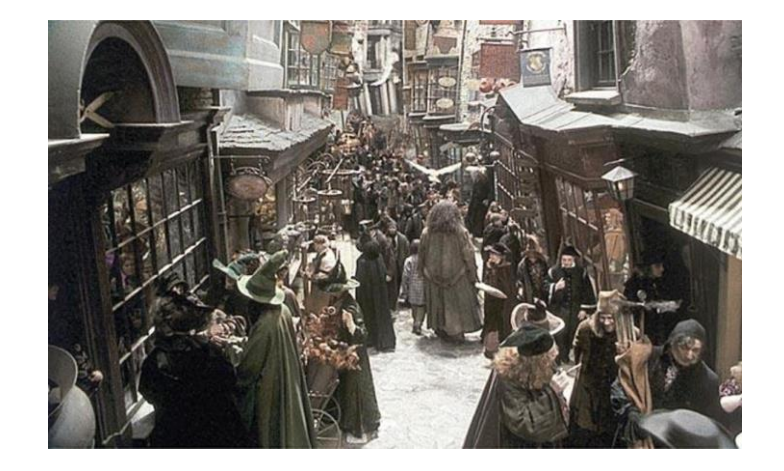

- 1. Подготовить систему стажировок в разных компаниях для старшекурсников
- 2. Продолжать вовлекать студентов в организацию всего профиля в качестве:
	- ー Кураторов
	- ー Ассистентов
	- ー Через какое-то и преподавателей

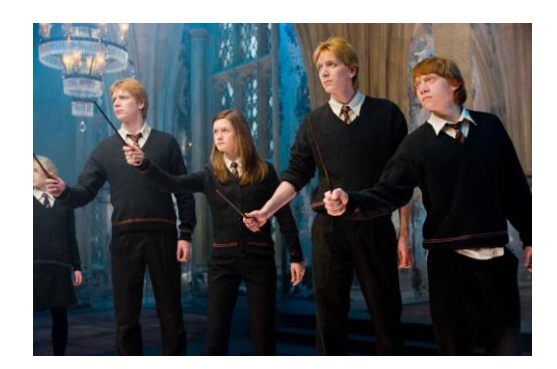

- 1. Подготовить систему стажировок в разных компаниях для старшекурсников
- 2. Продолжать вовлекать студентов в организацию всего профиля в качестве:
	- ー Кураторов
	- ー Ассистентов
	- ー Через какое-то и преподавателей
- 3. Дорабатывать и улучшать наши курсы:
	- ー Новый курс лучше старых двух

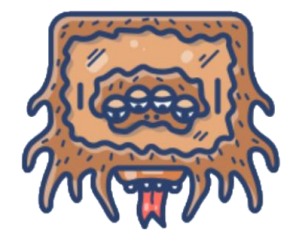

- 1. Подготовить систему стажировок в разных компаниях для старшекурсников
- 2. Продолжать вовлекать студентов в организацию всего профиля в качестве:
	- ー Кураторов
	- ー Ассистентов
	- ー Через какое-то и преподавателей
- 3. Дорабатывать и улучшать наши курсы
- 4. Никакого масштабирования! Только 1 группа, только бакалавриат.

1. Для некоторых областей IT университет - это отличное место для подготовки специалистов.

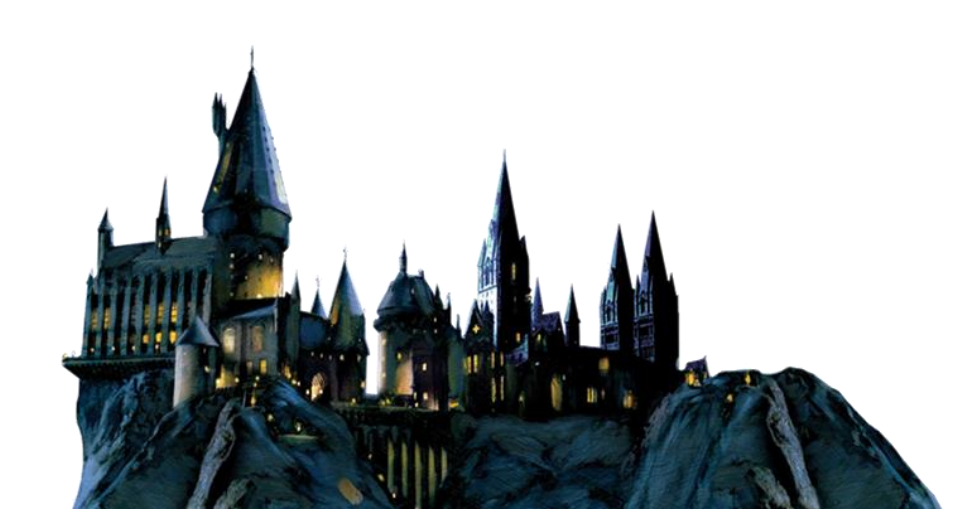

- 1. Для некоторых областей IT университет это отличное место для подготовки специалистов.
- 2. Университет ー не болото. Можно прийти и сделать хорошо.

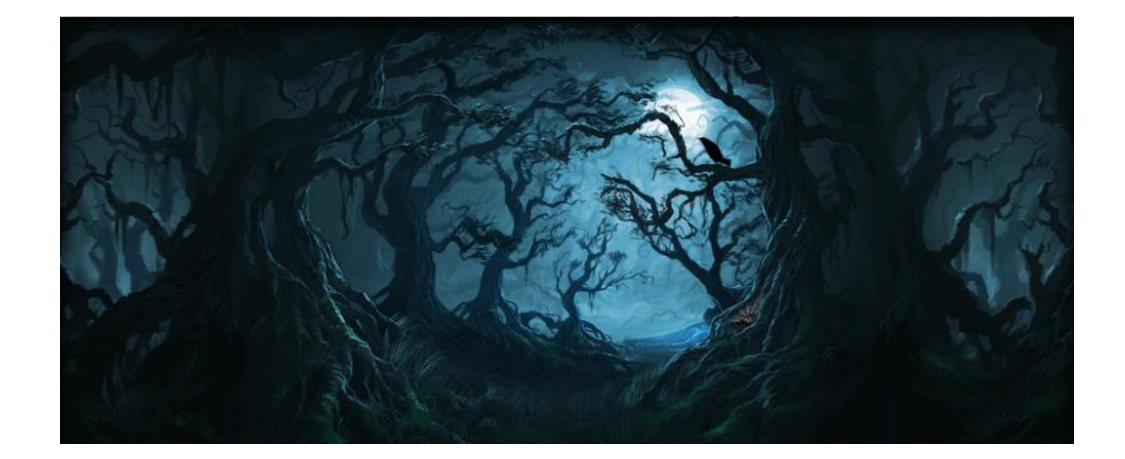

- 1. Для некоторых областей IT университет это отличное место для подготовки специалистов.
- 2. Университет ー не болото. Можно прийти и сделать хорошо.
- 3. Студенты потрясающие

- 1. Для некоторых областей IT университет это отличное место для подготовки специалистов.
- 2. Университет не болото. Можно прийти и сделать хорошо.
- 3. Студенты потрясающие
	- Они очень умны, их контекст потрясает уже сейчас

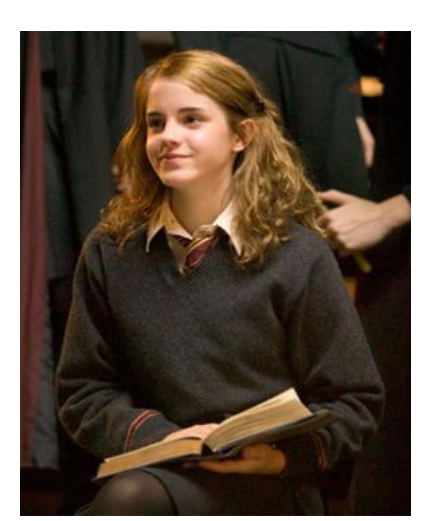

- 1. Для некоторых областей IT университет это отличное место для подготовки специалистов.
- 2. Университет не болото. Можно прийти и сделать хорошо.
- 3. Студенты потрясающие О

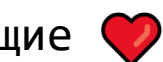

- Они очень умны, их контекст потрясает уже сейчас
- Они дружны, sys.pro ощущается сформированной экосистемой

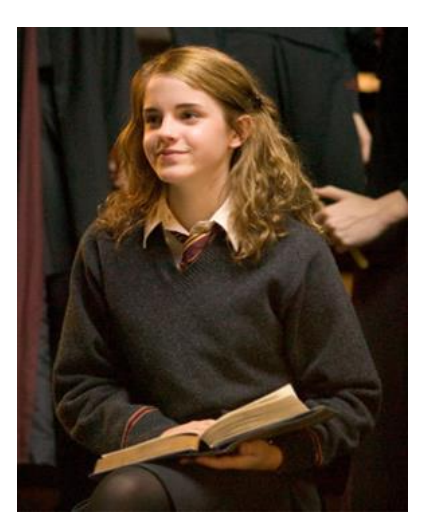

- 1. Для некоторых областей IT университет это отличное место для подготовки специалистов.
- 2. Университет ー не болото. Можно прийти и сделать хорошо.
- 3. Студенты потрясающие

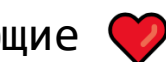

- ー Они очень умны, их контекст потрясает уже сейчас
- ー Они дружны, sys.pro ощущается сформированной экосистемой
- ー Они очень помогают в создании sys.pro

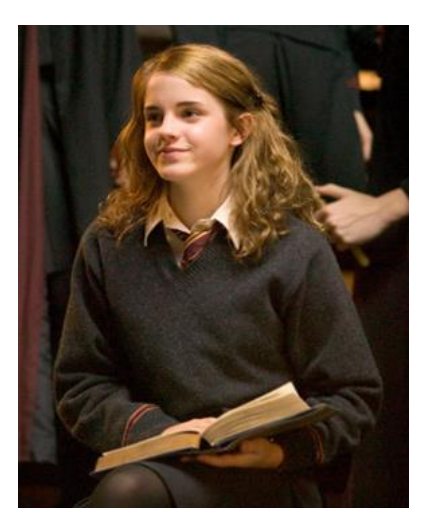

- 1. Для некоторых областей IT университет это отличное место для подготовки специалистов.
- 2. Университет ー не болото. Можно прийти и сделать хорошо.
- 3. Студенты потрясающие

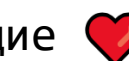

То, что начиналось, как проект по оптимизации стажировок, превратилась во что-то намного большее лично для меня

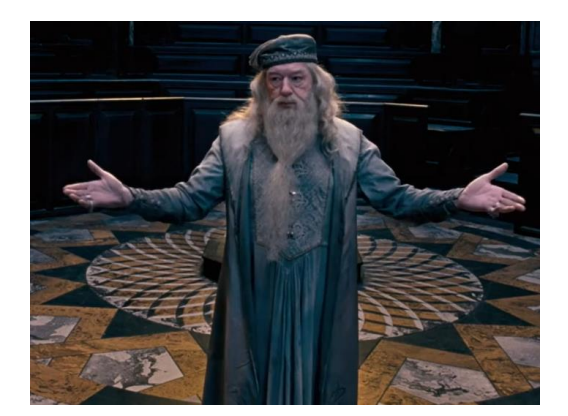

# Q & A

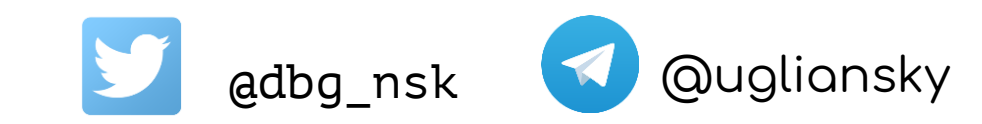

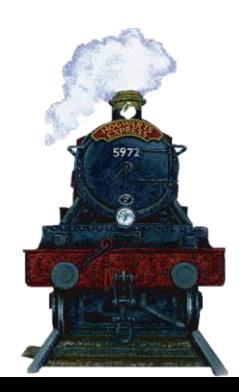

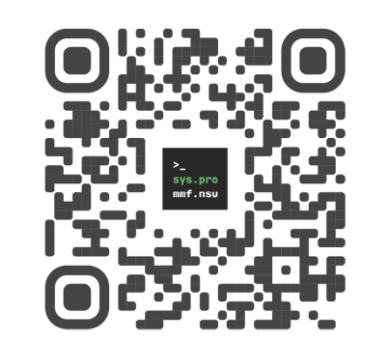

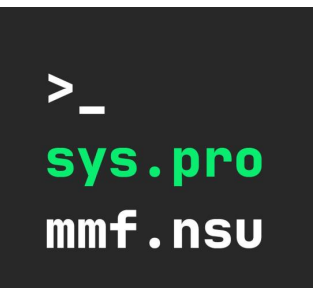

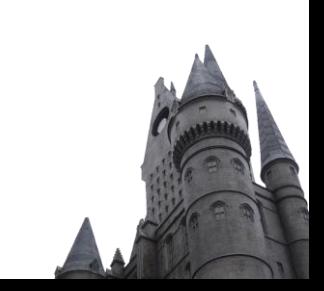